## Filmische Mittel im dokumentarischen Kurzvideo

Eine explorative Untersuchung von Kameraperspektive und Schnitt am Beispiel von vier dokumentarischen Videobeiträgen

Theoriearbeit zur Bachelorthesis Smilla Diener

Zürich, 3. März 2023

Bachelor Design | Vertiefung Industrial Design Departement Design Zürcher Hochschule der Künste ZHdK Frühlingssemester 2023 Mentorat: Dr. phil. Franziska Nyffenegger, Christoph Müller

Z

hdk

—<br>Zürcher Hochschule der Künste<br>Zurich University of the Arts

## Inhalt

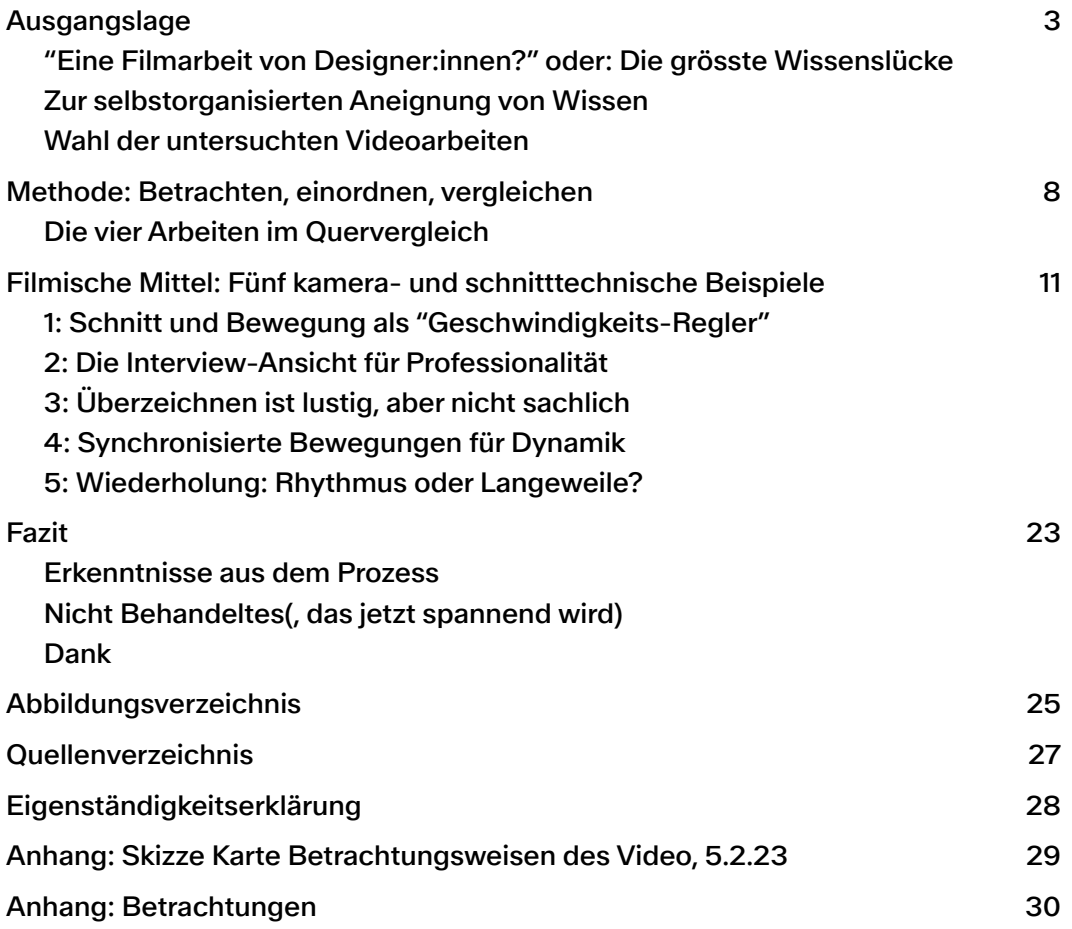

## <span id="page-2-0"></span>Ausgangslage

<span id="page-2-6"></span>"Wir machen eine Videoarbeit", halten Géraldine und ich in den Exposés, Dispositionen, Dispo-Kurzfassungen und Präsentationen im Vorfeld der eigentlichen Bachelorthesis fest. Angetrieben von einem Unbehagen mit der Art und Weise, wie wir in die Praxis<sup>1</sup> entlassen werden, haben wir vor, die Spannungsfelder, in denen wir Designer: innen und unser Designtes sich bewegt, genau zu betrachten, einzuordnen und zu bewerten.

<span id="page-2-7"></span>Dabei soll eine dokumentarisch-kritische Arbeit entstehen, in der wir Stellung nehmen zum Stand unserer Generation Industrial-Design-Abgänger:innen. In Form einer dreigeteilten Videoarbeit gestalten wir eine "wegweisende Momentaufnahme"<sup>[2](#page-2-3)</sup> unserer Disziplin. Wir als Protagonist:innen nutzen und gestalten Objekte zur Vermittlung und Verhandlung zum Wert, der Rolle und der Aufgabe des Designs im Sommer 2023.

## <span id="page-2-1"></span>"Eine Filmarbeit von Designer:innen?" oder: Die grösste Wissenslücke

<span id="page-2-8"></span>In der vorbereitenden Phase dieser Theoriearbeit wollte ich all den Ansprüchen dieses ambitionierten Vorhabens gerecht werden. Ich vertiefte mich in Begriffe des "Critical Design"<sup>[3](#page-2-4)</sup>, verglich unkonventionelle Arbeiten von Designstudium-Abgänger: innen der letzten Jahre<sup>[4](#page-2-5)</sup> und suchte verbissen nach Videoarbeiten von Designer:innen, die sich im von uns skizzierten Themenfeld bewegten.

<span id="page-2-9"></span>Um jedoch in der limitierten Zeit der Theoriearbeit einen konkreten Erkenntnisgewinn zu erzielen, musste ich feststellen, dass ich mich auf das Stopfen einer Wissenslücke beschränken muss. Nun, welche sollte es sein?

Erstens musste ich mir eingestehen, wie wenig ich über Film und Video wusste, zumal wir ia eine Videoarbeit vorhaben. In den anderen Bereichen bringe ich Vorwissen mit: Lektüre zu "Speculative Design" und "Critical Design" bearbeite ich schon fast seit Anfang Studium, spannende, untraditionelle (Diplom-)Arbeiten ebenso. Film betrachte ich iedoch komplett als Lai:in. In den Videos, die ich konsumiere (und es sind viele: Vom Instagram-Feed über die Werbung in Bus, Zug, Tram, Tramhaltestellen und Bahnhöfen, zum Streamingdienst unserer Wahl, den wir abends konsumieren - und eventuell von Zeit zu Zeit ein Kinobesuch...) lasse ich mich von den intendierten und zufälligen Wirkungen der Beiträge beeinflussen: ich konsumiere sie ohne analytische Werkzeuge.

In dieser klaffenden Lücke meines Wissens besteht so auch eine Möglichkeit. Da ich mir in den sechs Wochen dieser Arbeit weder die Inhalte eines Film-Bachelorstudiums

<span id="page-2-2"></span>[<sup>1</sup>](#page-2-6) Waespi, Géraldine/Diener, Smilla. 2023: "Designen am Abgrund. Kurzfassung zur Disposition der Bachelorarbeit, Stand 18.1.23", Zürich. S. 2

<span id="page-2-3"></span>[<sup>2</sup>](#page-2-7) Waespi, Géraldine/Diener, Smilla: ebd, S. 2 / "wegweisend" = wir machen Aussagen über die Zukunft, "Momentaufnahme" = wir machen Aussagen über die Gegenwart (des Industrial Design)

<span id="page-2-4"></span>Zum Beispiel: Groll, Sandra: Zwischen Kontingenz und Notwendigkeit. Zur Rolle des Designs [3](#page-2-8) in der Gesellschaft der Gegenwart (2022). Bielefeld: transcript Verlag

<span id="page-2-5"></span>[<sup>4</sup>](#page-2-9) Zum Beispiel: Liu, Ani: "Brain-Controlled Interface for the Motile Control of Spermatozoa: A Biopolitical Feminist Work." Masterthesis am Massachusetts Institute of Technology (MIT), 2017: https://ani-liu.com/pussygrabsback (27.1.23). Oder auch: Simone, Alessandro: "Movement of Change", Masterthesis an der École cantonale d'art Lausanne (ECAL), 2022, <https://alessandrosimon.com/Movement-of-Change> (27.1.23)

aneignen kann noch will, bleiben mir die Werkzeuge meiner Design-Ausbildung, um mir analytische Kompetenzen ausserhalb meines Felds anzueignen.

Durch selbständige genaue Betrachtung und Analyse erarbeite ich deshalb einen Wortschatz um ausgewählte Videoarbeiten. Ich sehe mich in dieser explorativen, disziplinen-übergreifenden Herangehensweise unter anderem von Kommentaren des Historikers und Autors Valentin Groebner unterstützt (er lese auch "dauernd Texte, die nicht für ihn bestimmt waren"), der meint, dass Theorien auch "Selbstbausätze" sein können und dass ein guter Theoriegebrauch mehr tun müsse, als theoretische Begriffe am eigenen Material zu reproduzieren. Denn Theorie sei "Adaption und Montage und die Rechtfertigung dafür." <sup>[5](#page-3-1)</sup> Deshalb wage ich mich an die Entwicklung einer eigenen Methode aus dem Material.

## <span id="page-3-0"></span>Zur selbstorganisierten Aneignung von Wissen

<span id="page-3-4"></span><span id="page-3-3"></span>*"Experimentieren durch Üben* ("practice") *ist ein wesentliches Merkmal des*  selbstgesteuerten Lernens. [...] Die hier vorgestellten Arbeiten zeigen deutlich, wie wichtig Beobachtung, Nachahmung, Wiederholung und Prozesse von Versuch und *Irrtum für den Erwerb neuer Fähigkeiten sind. Diese elementaren kognitiven Gesten können auch mit der Praxis der Kategorisierung in Verbindung gebracht werden, die*  darin besteht, Objekte geistig zu gruppieren, um sie besser zu erfassen und die *Interaktion mit ihnen auf angemessene Weise zu erleichtern.*"<sup>[6](#page-3-2)</sup>

Im Vorfeld der Auswahl der zu untersuchenden Videoarbeiten legte ich diese Karte an, als eine Art Momentaufnahme meines Verständnisses für die theoretisch-analytischen Bereiche und Erfahrungsmöglichkeiten von Video:

<span id="page-3-1"></span>Groebner, Valentin: Do it yourself. In: Das Magazin des Instituts für Theorie der Gestaltung und [5](#page-3-3) Kunst, Zürich (ith-z), 01/Okt. 2002, S. 47-51

<span id="page-3-2"></span>Laubard, Charlotte/Quoi Alexandre, 2022: L'énigme autodidacte/The self-taught enigma. [6](#page-3-4) Katalog zur gleichnamigen Ausstellung im MAMC+, Saint-Étienne: Snoeck Publishers, S. 91 (Text zum Kapitel 1: "Observer, imiter, répéter, procéder par essai-erreur, catégoriser, indexer/ Observing, imitating, repeating, trial and error, categorising, indexing", übersetzt mit [DeepL.com/translator](http://deepl.com/translator))

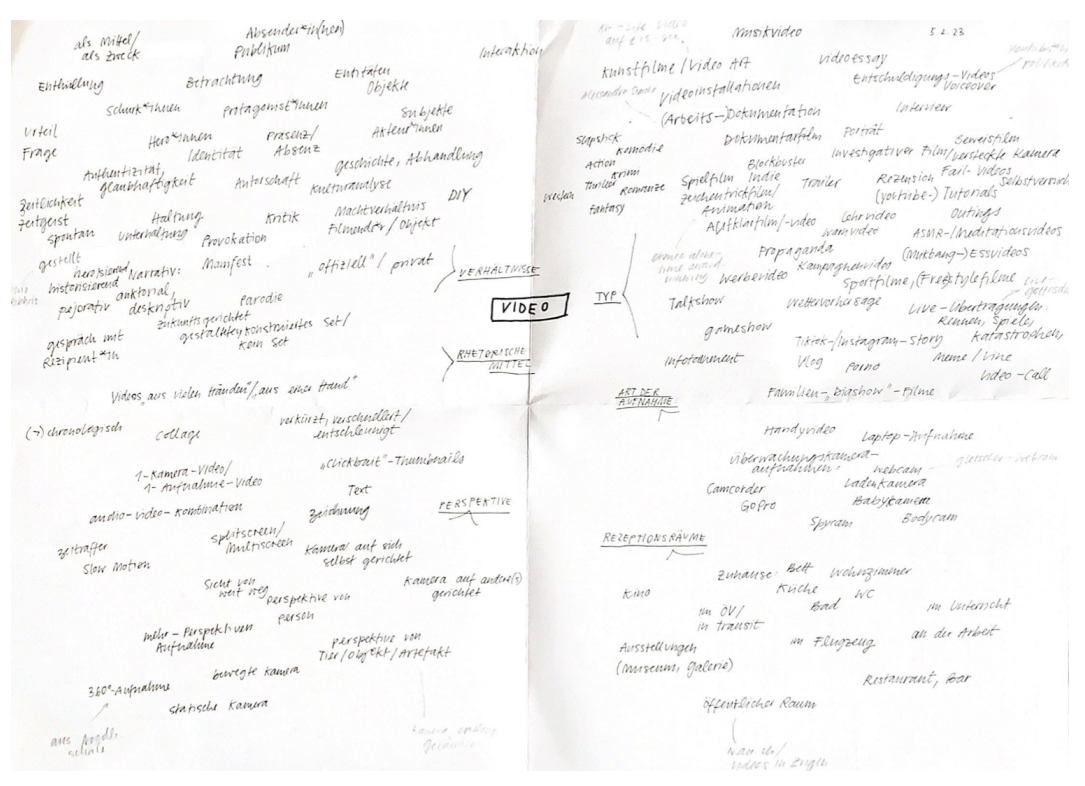

Abb. 1: Karte zu Betrachtungsweisen des Video, 5.2.23 (grösser im Anhang)

<span id="page-4-2"></span>Nachdem ich die Begriffe gesammelt und zueinander angeordnet habe, ordnete ich sie den provisorischen Unterkategorien zu (wie in der Skizze ersichtlich): "Typ", "Art der Aufnahme", "Rezeptionsräume" "Perspektive", "Rhetorische Mittel" und "Verhältnisse". Zusammen mit dem Filmdozenten Peter Putschert<sup>[7](#page-4-1)</sup> entschied ich, Begriffe aus den Kategorien "Rhetorische Mittel" und "Perspektive" weiter zu betrachten, weil ich da an beliebigen Beispielen ganz konkrete Vergleiche anstellen kann, ohne mir im Vorfeld gross Filmanalyse-Wissen aneignen zu müssen.

Weiter präzisiert heisst das:

Ich untersuche vier Videoarbeiten auf die gestalterischen Entscheidungen in Kameraführung und Schnitt, und analysiere die Wirkung, die diese Gestaltungsentscheidungen auf mich als Betrachter: in haben. Im Analyseteil des Prozesses generiere ich so Thesen über die Wirkung, welche einzelne Schnitte und Kameraansichten haben.

## <span id="page-4-0"></span>Wahl der untersuchten Videoarbeiten

Die vier Videos habe ich, auch auf Empfehlung von Peter Putschert, aus meinem eigenen Erinnerungs- und Erfahrungsschatz ausgewählt. Es sind alles Videos, die dokumentarisch vorgehen (also keine Spielfilme sind), und die ein Objekt im thematischen Zentrum haben. Diese Einschränkung traf ich gestützt auf die Annahme. dass unsere praktische Arbeit auch dokumentarischen Charakter haben und Objekte inszenieren wird.

Die Auswahl der Videos traf ich eins nach dem anderen. Dabei dachte ich schon an die Vergleiche, die ich zwischen den Videos anstellen würde (siehe Die vier Arbeiten im *Quervergleich*) und wählte sie nach Unterschieden und Gemeinsamkeiten in Kamera und Schnitt. Daraus erhoffte ich mir möglichst konkrete Erkenntnisse im Vergleich.

Ich stelle nun die vier Videos je mit einem Kurzbeschrieb vor:

<span id="page-4-1"></span>[<sup>7</sup>](#page-4-2) Gespräch zu Stand der Arbeit und Potential von Film für Designarbeit, 6.2.23

## <span id="page-5-2"></span>– Ein einfacher Kniff in "On the way to work with…"[8](#page-5-0)

Silvio Rebholz' Masterarbeit in Produktdesign mündet in einer Sammlung von Kurzvideos, in denen er angesehene Designer:innen interviewt. Für das jeweilige Interview gestaltet er im Vorfeld ein Objekt, um di:en Protagonist: in und sich selbst während dem Gespräch mit einer GoPro-Kamera aufzunehmen. Die Konstruktionen sind rudimentär (meistens schnell von Hand aus Holz zusammengeschraubt) und oft auch im Sichtfeld der Protagonist: innen platziert. Die Videos wurden in diversen Ausstellungskontexten gezeigt und sind teils auf Vimeo verfügbar.

"On the way to work with... Christian Kägi" zeigt Rebholz, wie er auf einem Holzsitz auf der Cargofläche von Christian Kägis Cargovelo diesem gegenübersitzt und die Beiden ein Gespräch führen. Der Autor (Rebholz) ist in dieser Arbeit durch seine eigene Inszenierung neben den geladenen Gästen prominent, die Kameraführung (grösstenteils Aufnahmen aus den an der Konstruktion befestigten Kameras) pragmatisch und nur bedingt auf die Licht- und Umgebungsverhältnisse angepasst.

## <span id="page-5-3"></span>– "Kunst + Krempel" oder eine langsame Erzählun[g9](#page-5-1)

Der Ausschnitt "Design-Kaffeemaschine" ist ein Teil einer "Kunst + Krempel"-Episode des BR Fernsehens, einem langjährig laufenden Sendungsformat, in dem Lai:innen eigene Funde und Käufe von Bildern und Objekten vor zwei Expert:innen vorführen und diese ihnen eine Schätzung über die Herkunft und den Wert des jeweiligen Objekts machen.

Die vorgeführte Kaffeemaschine dieser Episode stellt sich als eine "Sintrax-Kaffeemaschine" heraus, die von Designer:innen des Bauhaus entwickelt wurde. Die Episode läuft ab, wie di:er Besitzer:in das Objekt vorstellt, einige Fragen dazu stellt, und dann die Expert:innen sich in ihren Erklärungen über das Objekt abwechseln.

<span id="page-5-0"></span><sup>8</sup>"On the way to work with... Christian Kägi". Rebholz, Silvio; 2021 / 03:32 min. Video im Rahmen einer Masterarbeit an der Ecole cantonale d'art de Lausanne (ECAL). [https://](https://vimeo.com/654521931) [vimeo.com/654521931](https://vimeo.com/654521931) (16.2.23)

<span id="page-5-1"></span>BR Fernsehen: "Kunst + Krempel: Kein Witz: Rokoko-Figur | Strenge Patrizier | Design- [9](#page-5-3) Kaffeemaschine | Pickelhaube". 29.10.2022, 19:30 Uhr / 29 Min. Abschnitt "Design-Kaffeemaschine" (13:35-[20:46\) https://www.br.de/mediathek/video/kunst-krempel-kein-witz](https://www.br.de/mediathek/video/kunst-krempel-kein-witz-rokoko-figur-strenge-patrizier-design-kaffeemaschine-pickelhaube-av:6328853cdf807f000826b4cb)[rokoko-figur-strenge-patrizier-design-ka](https://www.br.de/mediathek/video/kunst-krempel-kein-witz-rokoko-figur-strenge-patrizier-design-kaffeemaschine-pickelhaube-av:6328853cdf807f000826b4cb)ffeemaschine-pickelhaube[av:6328853cdf807f000826b4cb](https://www.br.de/mediathek/video/kunst-krempel-kein-witz-rokoko-figur-strenge-patrizier-design-kaffeemaschine-pickelhaube-av:6328853cdf807f000826b4cb) (16.2.23)

## <span id="page-6-2"></span>– Eine Kurzreportage aus alten Skischuhen[10](#page-6-0)

Der Kurzbeitrag von SRF news porträtiert ein neues Produkt der Marke Freitag: Handyhüllen aus eingeschmolzenem Skischuh-Kunststoff. Es dokumentiert den Produktionsprozess der Hüllen filmisch und erklärt diesen mit Text.

Im für Instagram zugeschnittenen Hochformat werden grösstenteils Aufnahmen in einem horizontalen Splitscreen gezeigt, wo so zeitgleich zwei Aufnahmen gleichzeitig laufen können. Bis auf die interviewte Person gegen Ende des Beitrages kommen Personen nur mit Fokus auf eine Handlung, die sie ausüben, vor – der Fokus liegt so auf dem produzierten Objekt und dem Problem, das dieses löse.

### <span id="page-6-3"></span>– Ein nostalgisches, wildes "CD versus Internet"[11](#page-6-1)

Auf dem YouTube-Kanal des Schweizer Radio und Fernsehen (SRF) werden aufgearbeitete Beiträge des SRF publiziert, unter ihnen der Beitrag "CD versus Internet / Schweizer CD-Händler" des Formats "Oops!". Das ursprünglich 1999 publizierte Video porträtiert CD-Händler:innen, wie sie ihre Geschäfte von Internet-Downloads gefährdet sehen.

Insbesondere für einen Beitrag des SRF ist das Video beeindruckend wild und verspielt zusammengeschnitten; mit starken visuellen Effekten (Filtern etc.) und einer dramatisierenden Narration aus dem Off, die die Situation laufend kommentiert.

<span id="page-6-0"></span><sup>10</sup>SRF News Instagram: "Aus alten Skischuhen werden Handyhüllen". Schweizer Radio und Fernsehen, 10.2.2023 / 01:15 <https://www.instagram.com/p/CofRd0xIoSf/>(16.2.23)

<span id="page-6-1"></span>SRF Archiv, "CD versus Internet | Schweizer CD-Händler". "Oops!", Schweizer Radio und [11](#page-6-3) Fernsehen, 31.3.1999 / 3:54min<https://www.youtube.com/watch?v=nyE22rwqa5A>(16.2.23)

## <span id="page-7-0"></span>Methode: Betrachten, einordnen, vergleichen

In einem offenen, explorativen Prozess geht es mir darum, mich an die ausgewählten Inhalte durch genaue Betrachtung in einer ersten Runde, und präzisen Vergleichen in einer zweiten Runde, anzutasten. Dafür entwickelte ich zur Betrachtung und Analyse der Videos eine tabellarische Matrix, auf der ich auf drei Ebenen die Videos beschreiben konnte:

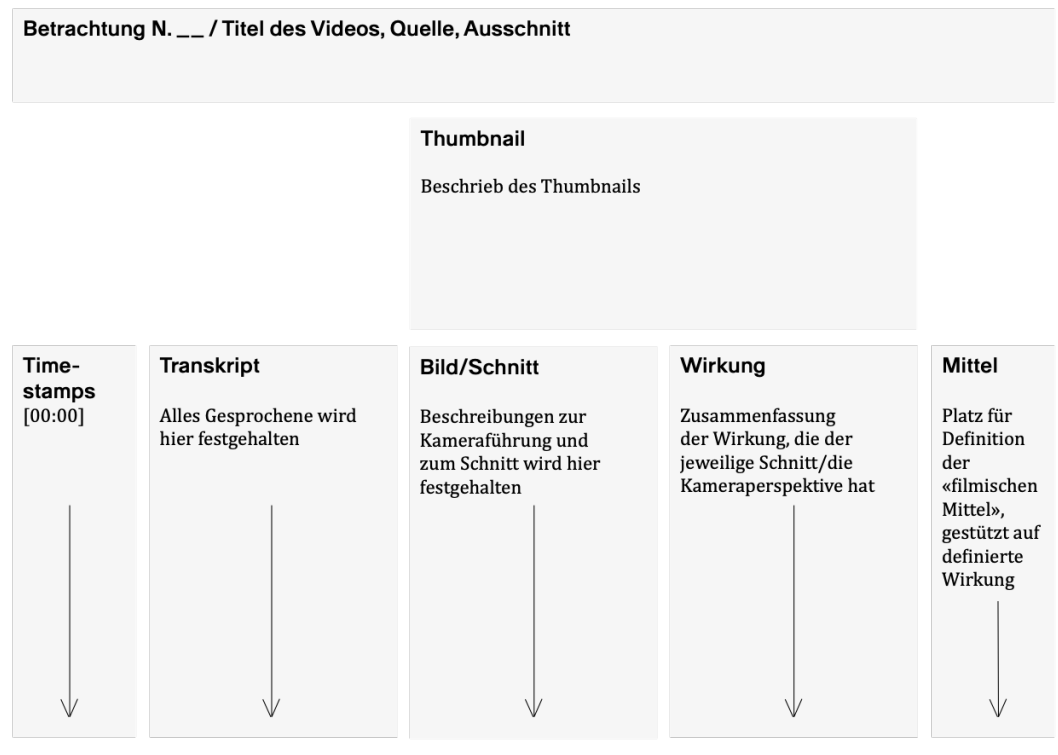

Abb. 2: Darstellung der tabellarischen Matrix als Grundlage für die Betrachtungen der Videos

In der Spalte *Transkript* wird alles Gesprochene dokumentiert, in der Spalte *Bild/Schnitt* beschreibe ich Kameraausschnitte und -bewegung sowie den Schnitt. Zudem illustriere ich in schnellen Skizzen einige Sequenzen, wo die Skizze das Beschriebene unterstützen kann.

Diese zwei Dokumentationsebenen brechen die Videoarbeiten Ansicht für Ansicht herunter, bevor ich in einem weiteren Schritt aus der Beobachtung ("was *ist*"), mich in die Beschreibung ("wie es *wirkt*") (Spalte *Wirkung*) begebe. Dabei geht es mir darum, gestützt auf meine Beschreibungen der gestalterischen Entscheidungen zu beurteilen, welche Wirkung Kameraausschnitt, Kamerabewegung und Schnitt auf mich als (Lai:innen-)Betrachter:in hat.

## <span id="page-8-0"></span>Die vier Arbeiten im Quervergleich

Nach Schnitt-für-Schnitt-Betrachtung der einzelnen Videosequenzen, Abfüllen der Spalten *Bild/Schnitt* und dann *Wirkung*, hängte ich Ausdrucke der vier Dokumente nebeneinander an der Wand auf.

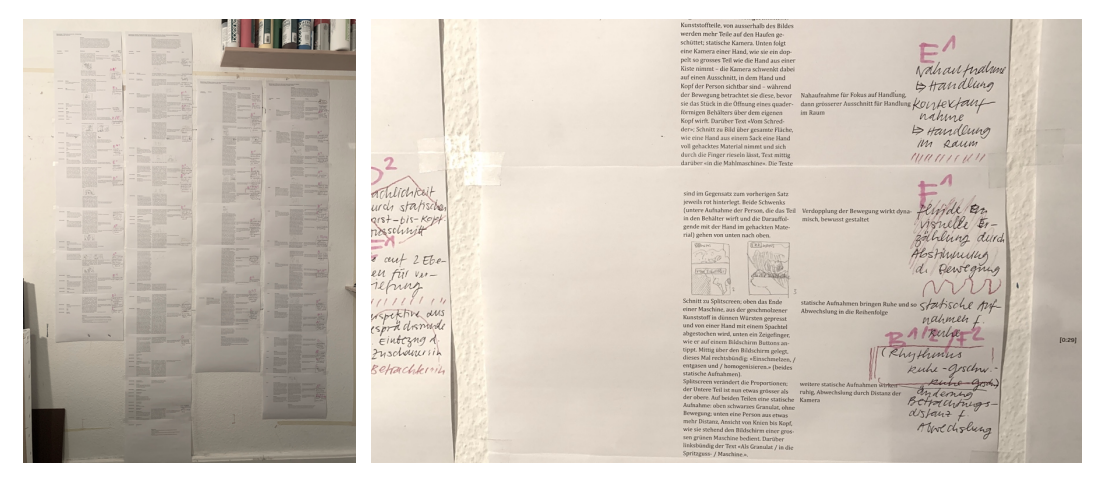

Abb. 3: Ausdrucke der vier Betrachtungen nebeneinander, Aufnahme der Handnotizen aus dem Definitionsprozess der "Mittel"

Im Quervergleich definierte ich Kategorien (und Unterkategorien) von kamera- und schnitttechnischen Mitteln (in der Spalte Mittel), die ich aus Ähnlichkeiten und Unterschieden zwischen Sequenzen der verschiedenen Videos schloss. Im Prozess arbeitete ich auch wieder mit Mindmap-ähnlichen Karten, um verschiedene Begriffe miteinander in Beziehung zu setzen und zuzuordnen.

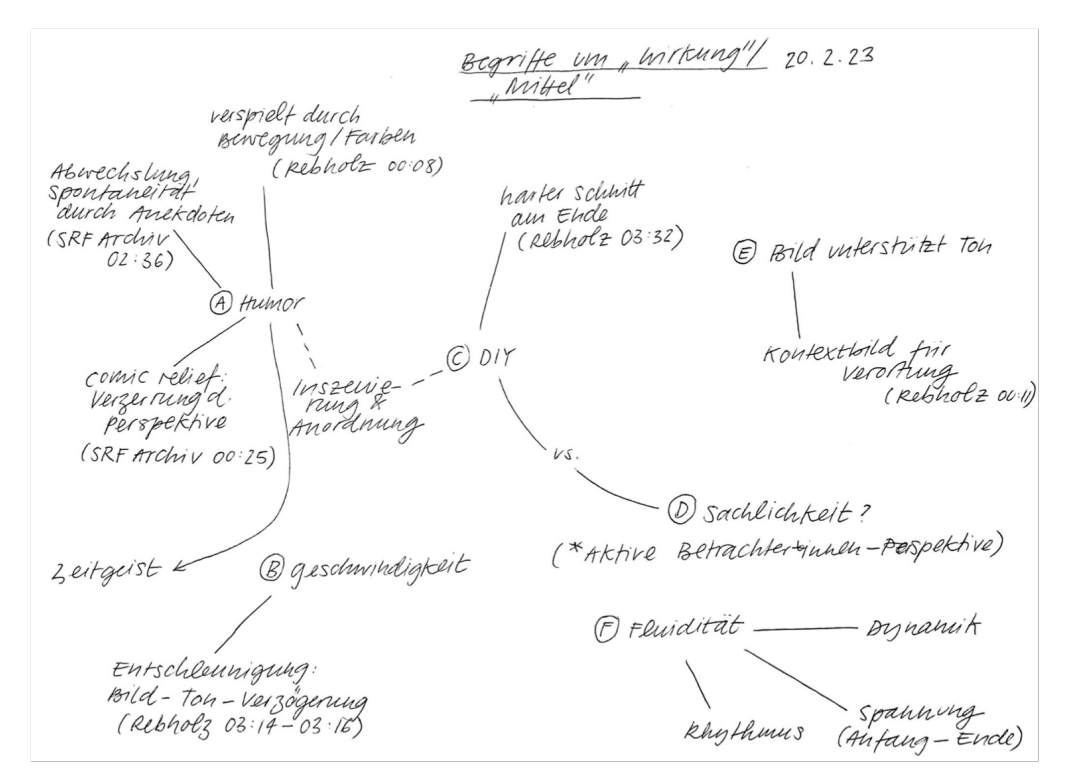

Abb. 4: Beispiel einer Begriffskarte aus dem Prozess der Begriffsdefinition um kamera- und schnitttechnische Mittel in Bezug auf ihre Wirkung

In diesem Prozess definierte verschiedene Begriffe, um Phänomene wie eine lustig oder träg wirkende Sequenz zu beschreiben. Daraus leitete ich wiederum vier Spektren ab, auf denen ich diese Sequenzen einordnen kann:

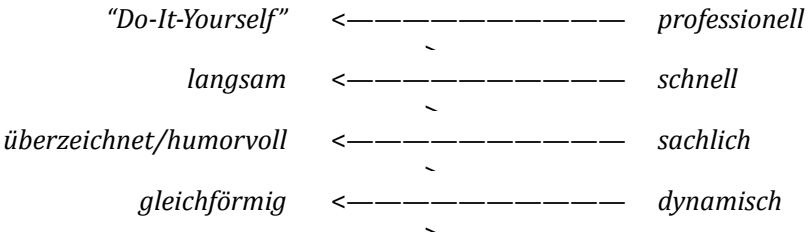

In den folgenden Kapiteln zeige ich an fünf konkreten Beispielen, wie mit kamera- und schnitttechnischen Mitteln Wirkungen wie Schnelligkeit oder "Do-It-Yourself" erzeugt werden.

## <span id="page-10-0"></span>Filmische Mittel: Fünf kamera- und schnitttechnische Beispiele

## <span id="page-10-1"></span>1: Schnitt und Bewegung als "Geschwindigkeits-Regler"

Langsam < schnell

In den untersuchten Beispielen wirken unterschiedliche Sequenzen unterschiedlich schnell oder langsam. Durch die Kameraführung und Schnitttechnik kann die Dichte des vermittelten Inhalts erhöht oder eine beruhigende Verlangsamung erzeugt werden.

Hier vergleiche ich eine Sequenz, die *schnell* wirkt, mit einer, die vergleichsweise *langsam* wirkt und bespreche die dafür verwendeten *Mittel*. 

## **SRF** new: **SRF news Nur der Kunststoff** wird benötigt. **Alles andere** muss weg.

## – Schnelle Schnitte versus statische Kamera

Abb. 5/6: Screenshots "Aus alten Skischuhen werden Handyhüllen" (00:08-00:09)

<span id="page-10-3"></span>Aus der Betrachtung<sup>[12](#page-10-2)</sup>:

*"(Bild/Schnitt:) Der Ton ist der der Aufnahme; Geräusche aus dem Raum und aus der Kiste. Schnitt zu schwarzem Hintergrund, in den sich oben von links und unten von* rechts zwei Aufnahmen zu einem horizontalem Splitscreen zusammenschieben, der oben eine Nahaufnahme zeigt, wie eine Hand eine Skischuhschale halbiert und dann aus dem Bild nimmt, daraufhin blendet der Text "Nur der Kunststoff / wird benötigt." ein. Unten läuft gleichzeitig eine schnell zusammengeschnittene Sammlung aus Nahaufnahmen, wie Hände an einem Kunststoffteil raspeln, (aus etwas mehr Distanz) eine Person, wie sie einen Schuhteil dreht, eine ganz kurze

<span id="page-10-2"></span>[<sup>12</sup>](#page-10-3) Betrachtung 3, S. 1-2, mehr im Anhang

Sequenz, wie ein Hebel gedreht wird. Die Geräusche beider Videos sind übereinandergelegt, man hört so die Säge und die Raspel, sowie die Geräusche des *Hantierens.* Währenddem unten der Text "Alles andere / muss weg" über eine Nahaufnahme von zersägten Kunststoffteilen geblendet wird, zeigt sich im oberen Ausschnitt eine Person (Ausschnitt Oberschenkel bis Brust), wie sie mit einer Zange ein Metallteil von einem Schuh reisst und hebelt, die Zange ablegt und das Metallteil aus der

*Befestigung nimmt."*

Innert zwei Sekunden zeigt das Video acht Handlungen (unterstrichen). Diese Dichte an Handlungen wird erreicht durch

- (1) schnelle Schnitte zwischen Aufnahmen, die immer nur die fürs Verständnis wichtigste Bewegung der Handlung zeigen
- (2) einer Splitscreen-Ansicht, die so die doppelte Menge Ansichten zeigen lässt, da oben und unten zeitgleich Clips gezeigt werden
- (3) Text, der beschreibt, worum es bei den Handlungen geht (das Herunterbrechen auf die Kunststoffteile)

Dieser Zusammenschnitt eines aufwendigen, in viele Schritte aufgeteilten Prozess aus Bewegungen, wirkt wie ein Zeitraffer (ohne dass die einzelnen Clips verschnellert sind) und dementsprechend beschleunigt. Es ist so dicht, dass ich beim ersten Anschauen noch nicht einmal alle einzelnen Handlungen verstanden habe, und mir in erster Linie geblieben ist, dass die gezeigten Skischuhe auseinandergenommen werden.

Auf der anderen Seite eines besonders *langsam* wirkenden Abschnittes ist diese Aufnahme der Kaffeekanne in "Kunst + Krempel":

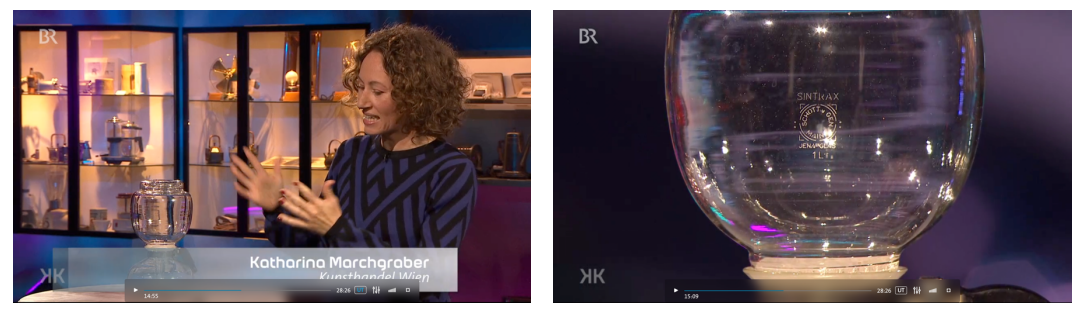

Abb. 7/8: Screenshots "Kunst + Krempel", wie Expert:in Kanne beschreibt, Detailaufnahme der Kanne (14:50-15:37)

Über fast eine Minute wechseln sich nur zwei Aufnahmen ab: Ein Ausschnitt der Person, die neben der Kanne steht und über diese spricht, und eine Nahaufnahme derselben Kanne, mit Zoom auf Details der Kanne. Erstere Ansicht ist komplett statisch, die Kamera filmt von einer unbewegten Position, das Subjekt (die Person) bewegt sich auch nicht von ihrer Position weg. Die zweite Ansicht ist auch aus einer statischen Position gefilmt, bewegt sich aber am Objekt langsam auf und ab. Nur zweimal kurz werden diese Ansichten durch die Reaktion eine: r anderen Protagonist: in ergänzt.

<span id="page-12-1"></span>Schnitt mit Blick auf Protagonist:innen 1

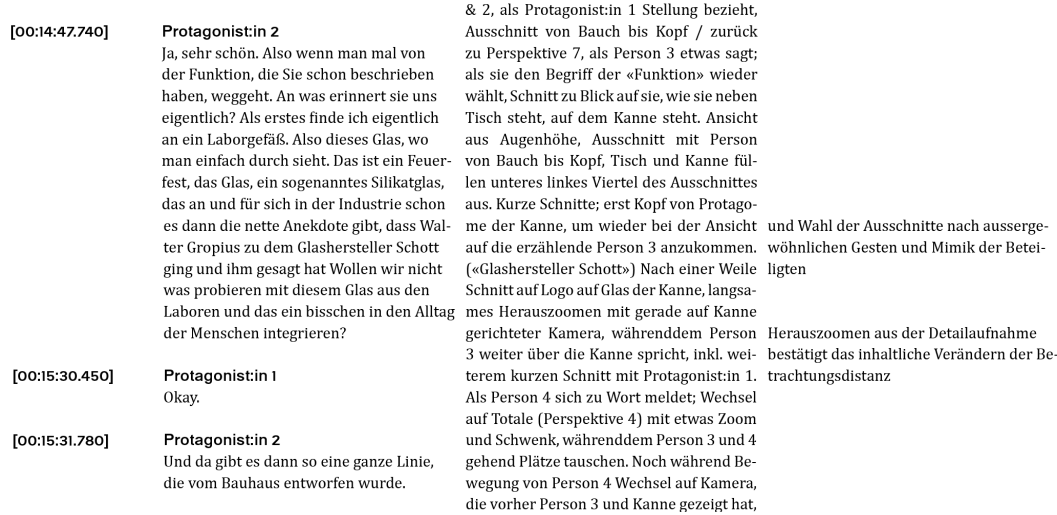

Abb. 9: Screenshot aus der Betrachtung 2 ("Kunst + Krempel")

Durch das strenge Festhalten an diese beiden Ansichten, in denen wenig bis gar keine Bewegung sichtbar ist, entsteht ein besonderer Fokus auf die Kaffeekanne, denn die beiden Ansichten und der langsame Schnittwechsel zwischen ihnen erzwingen in ihrer Gemächlichkeit eine besonders verlangsamte und genaue Betrachtungsweise auf das Objekt. Wenn ich gezwungen werde, das gleiche Objekt so lange anzuschauen, beginne ich es mit meinem Blick zu untersuchten und von Detail zu Detail mit meinen Augen "abzutasten". Dies wird unterstützt durch die Narration des:r Expert:in, di:er über die Kanne, deren Herkunft und Details spricht.

Zusammenfassend heisst das also: Viele Schnitte aus Clips mit vielen unterschiedlichen Bewegungen wirken schnell; wenig Schnitte mit Clips ohne Bewegung, insbesondere wenn sich die Ansichten und das betrachtete Objekt wiederholen, wirken langsam. Die beiden Mittel haben aber auch eine andere erzählerische Funktion: Das erste Beispiel fasst einen komplexen Prozess aus vielen Handlungen zusammen und bietet eine Übersicht, das Zweite betrachtet etwas schon Bekanntes genauer und vertiefter.

<span id="page-12-0"></span>[<sup>13</sup>](#page-12-1) Betrachtung 2, S. 4, mehr im Anhang

## – Spezialfall: Entschleunigung durch versetzten Inhalt in Ton und Bild

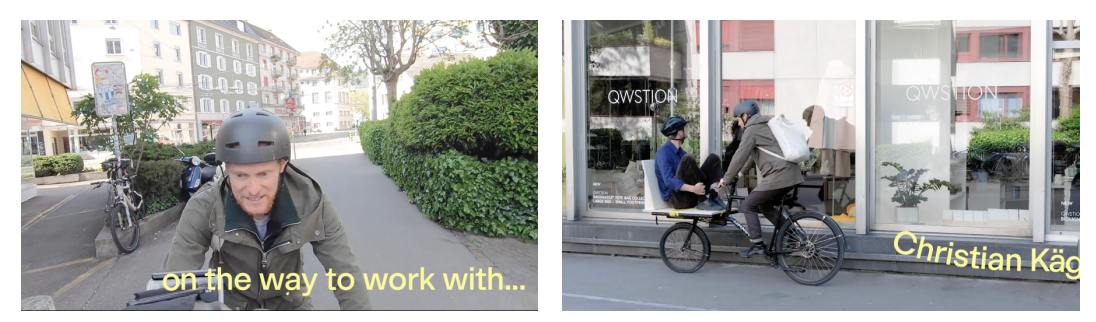

Abb. 10/11: Screenshots "On the way to work with… Christian Kägi" (03:15/03:18)

Einen spannenden Spezialfall in diesem Verhältnis bildet das Zusammenspiel zweier Sequenzen im Video "On the way to work with... Christian Kägi" von Silvio Rebholz. Nach unterschiedlich schnell wirkenden Sequenzen - aber einer relativ konstanten Grundgeschwindigkeit ab da, wo die beiden auf dem Velo unterwegs sind – wirkt das Ende des Videos (im Laden von Christian Kägi) deutlich entschleunigter und ruhiger (langsamer) als der vorausgehende Rest. Dieser Schlussteil wird eingeleitet durch einen gesprochenen Satz von Kägi ("So, we're almost here."), währenddem sie noch unterwegs  $\sin$ d, bevor zwei Clips später im Bild die Ankunft der Beiden gezeigt wird. Diese Ankündigung der Ankunft, drei Sekunden bevor sie im Bild eintrifft, wirkt verlangsamend, wo bisher im Video das Bild den Inhalt des Tons jeweils zeitgleich unterstützt hat.

## <span id="page-14-0"></span>2: Die Interview-Ansicht für Professionalität

 $_1$  Bo-It-yourself'<del>c</del>

Zwei meiner analysierten Videos sind Produktionen des SRF, welches durch seine Repräsentationsverantwortung als Staatsfernsehen und durch die ihm verfügbaren Ressourcen eine gewisse Menge an Professionalität verspricht. Doch wie wird diese produziert und wiedergegeben?

In beiden Videos ("CD versus Internet" und "Aus alten Skischuhen werden Handyhüllen") finden sich je mindestens eine "Interview"-Ansicht, in denen ein:e Protagonist:in eine Aussage macht. Die Person wird dabei mit einer statischen Kamera gefilmt, wie sie seitlich an der Kamera vorbeischauend spricht; sichtbar in einem Ausschnitt von etwa Brust bis Kopf:

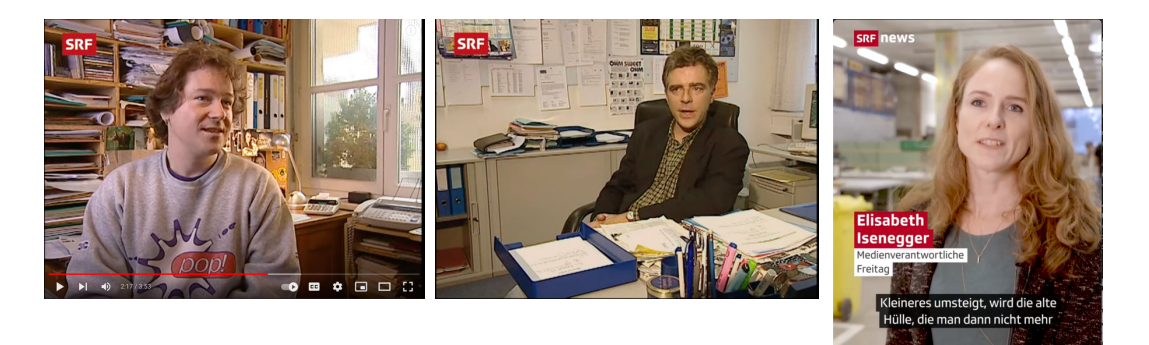

Abb. 12-13/14: Screenshots "CDs versus Internet | Schweizer CD-Händler | SRF Archiv" (02:17 / 03:14) und "Aus alten Skischuhen werden Handyhüllen" (00:55)

Die Art der Aufnahme wirkt auf das Subjekt bezogen, lässt durch die ruhige Kameraführung zu, dass man sich als Betrachter:in/Zuhörer:in auf den Inhalt des Gesprochenen konzentriert. Die Person, mit reichlich mit neutralem Licht ausgeleuchtetem Gesicht; inszeniert vor einem relevanten Hintergrund (z.B. dem Raum, in dem die vorherigen Handlungen passiert sind) wirkt wie ein kompetentes Gegenüber in einem Gespräch. So gewinnt die Ansicht einen professionell wirkenden Blick auf die interviewte Person und die Position, die sie vertritt.

## – "Do-It-Yourself"—Variation

Auch aus "CD versus Internet" stammt dieser Screenshot:

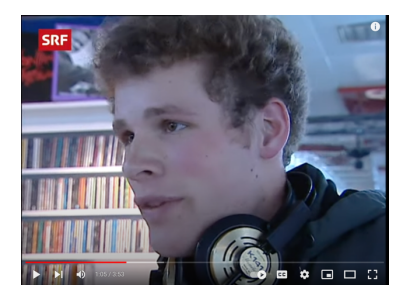

Abb. 15: Screenshot "CDs versus Internet | Schweizer CD-Händler | SRF Archiv" (01:05)

Und auch er zeigt eine Person, wie sie ihre Position zum Thema vertritt, mit (relativ) statischer Kamera. Die Position dieser Person wirkt aber anders als die vorher beschriebenen, sie wirkt spontaner, "handgemachter", unverbindlicher, weniger professionell. Im Unterschied zu den anderen Sequenzen schaut hier die Kamera leicht von unten, ist viel näher auf das Gesicht des Subjekts gezoomt, und wählt eine Ansicht, die die Person deutlich mehr im Profil zeigt. Es wirkt ein wenig, als würde die Person das Erzählte einfach jemandem in der Nähe erzählen und die Kamera würde dies eher zufällig auffangen. Durch die Ansicht im Profil und die Nähe liegt der Fokus viel stärker auf der Mimik und kleineren Bewegungen der Person und weniger der Art und Weise, wie sie sich bewusst vor die Kamera gestellt hat. Die Aufstellung wirkt so spontaner; mehr "Do-It-Yourself".

## <span id="page-16-0"></span>3: Überzeichnen ist lustig, aber nicht sachlich

inberzeichnet/<br>humorroll < sachlich

Von der Professionalität zur Sachlichkeit und seinen Gegenteilen: Einige der Videos nutzen Mittel, die Abwechslung in das Besprochene bringen und in ihrer Art und Platzierung im Video lustig wirken. Hier zwei konkrete Beispiele:

## – Witz durch Verzerrung

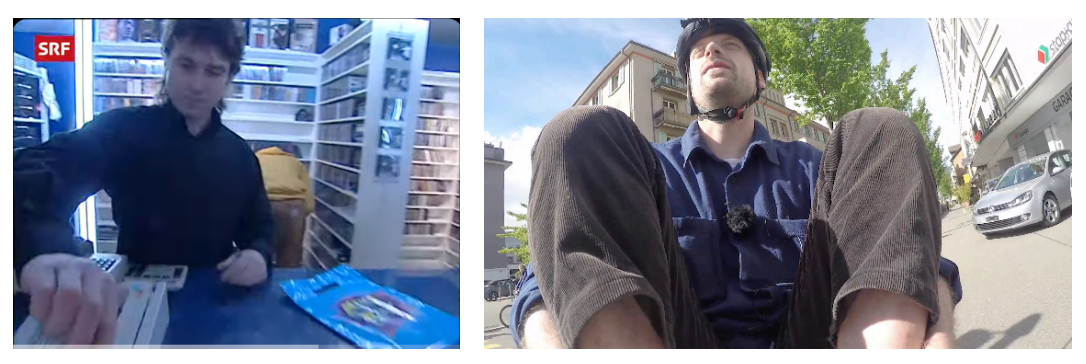

Abb. 16/17: Screenshots "CD versus Internet | Schweizer CD-Händler" (00:25), "On the way to work with… Christian Kägi" (02:06)

Die beiden Beispiele, aus der SRF-"Oops!"-Produktion und von Silvio Rebholz, zeigen beide eine:n der zu dieser Zeit im Video schon bekannten Protagonist: innen aus neuer Perspektive. Aus einer körperproportionen -verzerrenden Ansicht – bei "CD versus Internet" mit der Hand im Vordergrund und dem Rest des Körpers dahinter angeordnet, bei "On the way to work with..." mit der Schienbeinseite der angewinkelten Beine im Fokus – betrachtet die Kamera mit Fischauge-Verzerrung di:en Protagonist:in.

Obwohl sich die Kamera in den beiden Beispielen unterschiedlich verhält: In Beispiel 1 (SRF Archiv) folgt die Kamera der Bewegung der Hand des:r Protagonist:in, schwenkt um den Körper der Person herum, währenddem sie sich näher und weiter wegbewegt. In Beispiel 2 (Rebholz) ist die Kamera statisch auf Fusshöhe von Rebholz fixiert, filmt diesen von unten aus gleichbleibender Distanz. In beiden Fällen wirkt die körperproportionen-verzerrende Ansicht humorvoll und bringt Auflockerung in die Abfolge der Erzählung.

In "On the way to work with..." beharrt Rebholz dann sogar auf dieser Perspektive und nutzt diese wiederholt, wodurch der Unterhaltungseffekt etwas abnimmt. Der Wechsel auf diese Ansicht, da wo er zum ersten Mal passiert, funktioniert zudem aber gut zur Unterstreichung des Anschnittes in ein neues Thema: Rebholz stellt nämlich zu dieser Zeit eine neue Frage. So verlängert der "visuelle Witz" die Aufmerksamkeit der Zuschauer:in, als Auflockerung während einem Szenenwechsel ("CD versus Internet") oder einem Themenwechsel ("On the way to work with...").

## – Kamerawinkel und Perspektive als Parodie

Aus "CD versus Internet" stammt auch dieses zweite Beispiel: Wie schon in der Kurzbeschreibung zum Video angekündigt, ist der Beitrag unterhaltsam wild und verspielt zusammengeschnitten, lehnt sich in Struktur und Inhalt aber an eine gängige SRF-Kurzreportage an. Die Aufnahmen mit penetranten visuellen Effekten und der dramatisierenden Narration aus dem Off sind zwar durchsetzt von ruhigeren, statischeren Ansichten, die dem Auge erlauben, kurz auf etwas zu ruhen. Einige davon sind aber beispielsweise einfach diagonal gekippt:

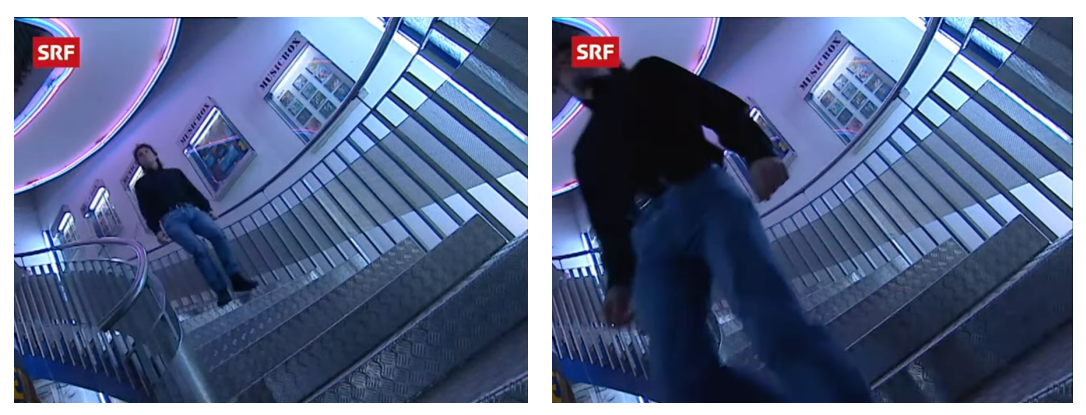

Abb. 18-19: Screenshots "CD versus Internet | Schweizer CD-Händler" (00:23-00:24)

Zum Vergleich: Auch aus einer SRF-Kurzreportage des gleichen Jahrzehnts ist diese Aufnahme. Sie zeigt auch mit statischer Kamera eine Person, die eine Rampe heruntergeht, mit Ausschnitt auf die Szene und etwas Umgebung.

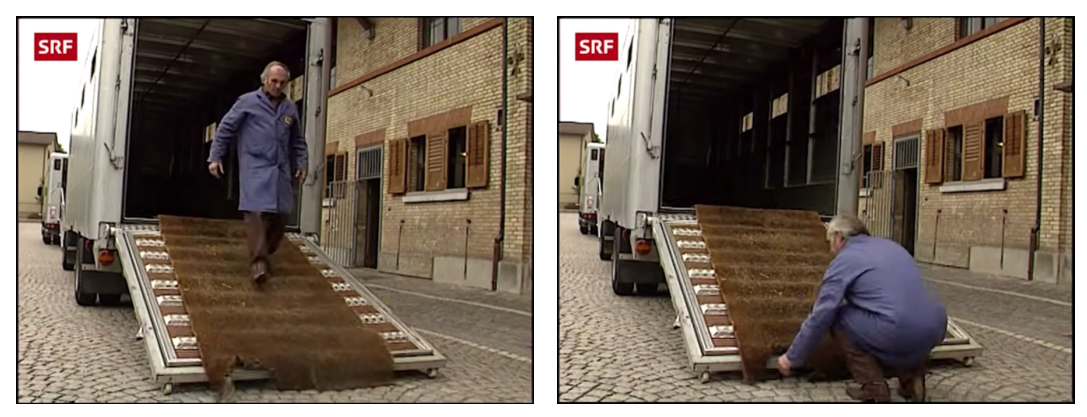

Abb. 20-21: Screenshots "Brauerei-Pferde (1991) | Bier-Fuhrmann - kein 08/15-Job | Berufe im Wandel der Zeit" (00:23-00:24)

Die diagonal gekippte Ansicht des "CD versus Internet" wirkt insbesondere im Vergleich parodierend und weniger sachlich. Sie macht eine Referenz auf herkömmliche Ansichten wie die untere, nimmt aber für den Unterhaltungswert eine etwas desorientierendere und so unsachlichere Variation in Kauf.

Diese Wirkung wird unterstützt durch das Verhalten der abgebildeten Person: Im "Brauerei-Pferde"-Clip bewegt sich die Person während der Aufnahme im Bild, das Grössenverhältnis zwischen Person und Ausschnitt verändert sich nur leicht. In "CD versus Internet" joggt die Person erst auf die Kamera zu und bewegt sich dann links aus dem Bild. So nimmt sie am Schluss einen viel grösseren Anteil des Ausschnittes in Anspruch.

## <span id="page-18-0"></span>4: Synchronisierte Bewegungen für Dynamik

gleichförmig « Aynamisch

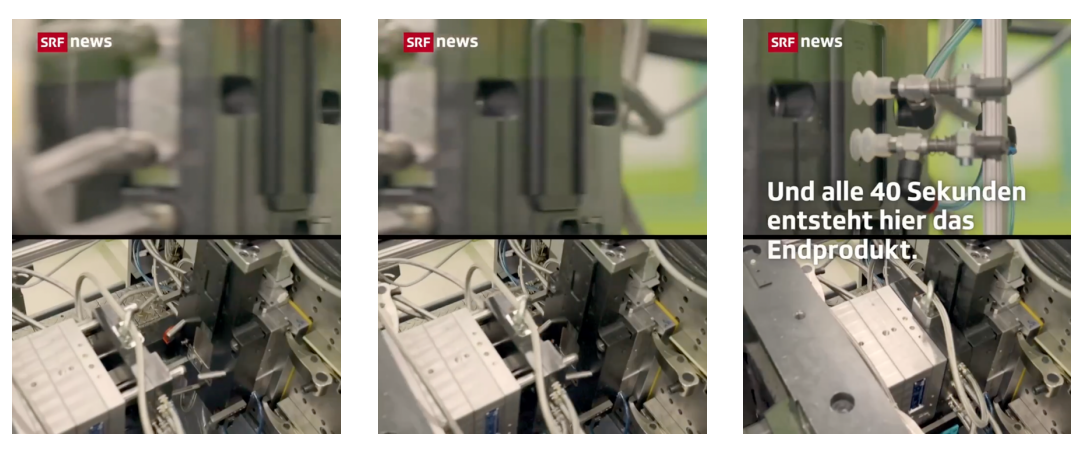

Abb. 22-24: Screenshots "Aus alten Skischuhen werden Handyhüllen" (00:27-00:29)

#### <span id="page-18-2"></span>Aus der Betrachtung<sup>[14](#page-18-1)</sup>:

"(Bild/Schnitt:) Unter dem mittig linksbündigen Text "Und alle 40 Sekunden / entsteht hier das / Endprodukt." schwenkt die Kamera verschwommen schnell von *links nach rechts auf eine gezoomte Nahaufnahme eines frischen Spritzgussteils, das* von zwei Saugnäpfen gehalten wird. Visuell entsteht so eine Wischbewegung von rechts nach links. Zeitgleich läuft in der unteren Hälfte eine statische Aufnahme, wie *ein Teil einer Maschine sich von links nach rechts verschiebt."*

Die abgebildeten Sequenzen des Videos "Aus alten Skischuhen werden Handyhüllen" wirken synchronisiert, aufeinander abgestimmt. Im obigen Beispiel entsteht das durch das zeitgleiche Zeigen von zwei Clips, die eine ähnliche Bewegung in gespiegelte Richtungen festhält: Oben eine Schwenkbewegung von links nach rechts (wodurch sich das abgebildete Objekt von rechts nach links durch den Ausschnitt bewegt) und unten die Bewegung einer Maschine von links nach rechts. Das Abgleichen dieser zwei Bewegungen durch den Schnitt wirkt choreographiert und abgestimmt und zeugt so von einer schnitttechnischen Intention, ähnlich wie dieser "Einschub"-Übergang zu Beginn des Videos:

<span id="page-18-1"></span>[<sup>14</sup>](#page-18-2) Betrachtung 3, S. 4, mehr im Anhang

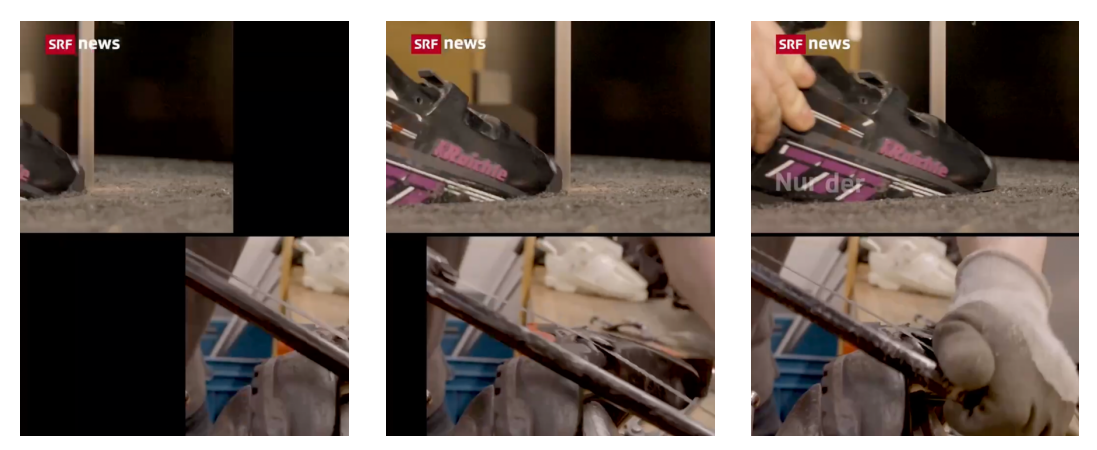

Abb. 25-27: Screenshots "Aus alten Skischuhen werden Handyhüllen" (00:04-00:05)

Diese Bewegungen, einmal durch die gefilmten Objekte und Kamerabewegung, einmal durch einen schnitttechnischen Übergangs-Effekt, wirken dynamisch und bewegt, und behalten so die Spannung über den Inhalt hoch. Ohne die Steuerung der Bewegungen (in den Aufnahmen und der Aufnahmen zueinander) könnte der gleiche Inhalt - das heisst die vielen aneinandergereihten Ausschnitte von Handlungen an einem Objekt) etwas monoton oder gleichförmig wirken.

## <span id="page-20-0"></span>5: Wiederholung: Rhythmus oder Langeweile?

gleichförmig < dynamisch

Zwei der untersuchten Videos verwenden sich wiederholende "Einschnitte" in der gleiche oder gleichförmige Aufnahmen gezeigt werden. Diese sind durch die Episode verteilt und treten als sich wiederholendes Element auf.

Die Episode "CD versus Internet" ist durchsetzt von kurzen, schnellen Zusammenschnitten aus Nahaufnahmen eines Bildschirms und den Elementen einer Webseite, die dieser Bildschirm zeigt:

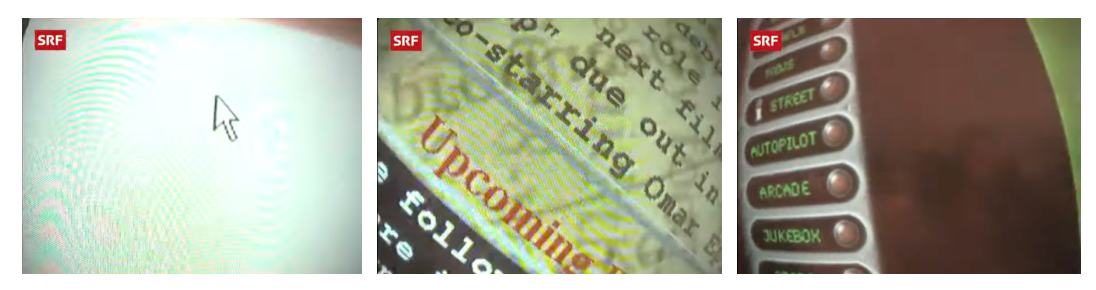

Abb. 28-30: Screenshots "CD versus Internet | Schweizer CD-Händler" (00:14-00:20)

In der "Kunst + Krempel"-Episode wiederholt sich eine Nahaufnahme in der immer wieder gleichen Art: Eine Kamera "wandert" in einer Nahaufnahme das Objekt ab, und bewegt so den Ausschnitt über das Objekt, mal etwas näher und mal etwas weiter gezoomt:

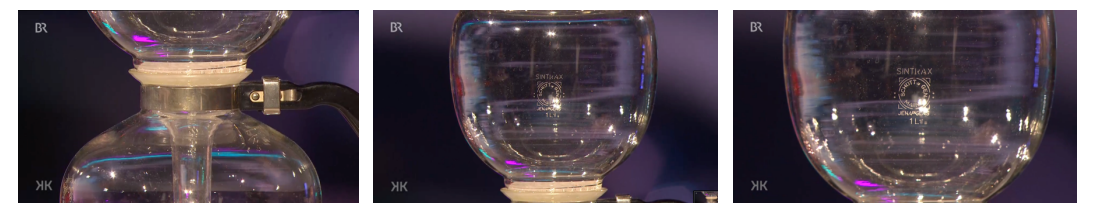

Abb. 31-33: Screenshots "Kunst + Krempel"-Episode (15:02-15:08/16:01)

Beide "Einschübe" geben kommen so als sich wiederholendes Element vor, während eine Stimme aus dem Off über die Aufnahme $(n)$  spricht, sie wirken aber sehr unterschiedlich. Wo der Einschub aus dem obigen Beispiel tonangebend und getaktet wirkt, dem Video "Zug" verleiht, wirken die Nahaufnahmen in "Kunst + Krempel" vergleichsweise beliebig und repetitiv.

Was ist also anders?

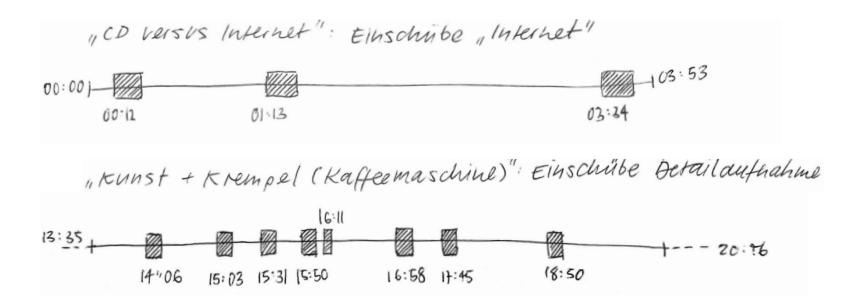

Abb. 34: Skizzen zum Vorkommen und Rhythmus der besprochenen Sequenzen ("Einschüben")

Die Zusammenschnitte im "CD versus Internet" wirken als repetitive Einschübe zur Erinnerung an den omnipräsenten "Gefährder" für die CD-Industrie - das Internet. Durch die Geschwindigkeit der Zusammenschnitte, der Überreizung durch Farben, Bewegungen und Formen und dem Einsetzen der dramatisierenden Stimme der Narration aufrüttelnd und unterbrechend. Zwischen diesen Sequenzen als Fixpunkte (siehe Skizze) lassen sich inhaltlich komplexere Spannungsbögen aufbauen, erst zu den ersten beiden Protagonist: innen in den CD-Läden, dann zur:m Protagonist: in im dritten "Musikvertrieb ag".

Die wiederholte Detailansicht der Kaffeekanne hat nicht dieselbe wiederherstellende, rhythmusgebende Wirkung. Die Art der Wiederholung unterstützt die Wirkung des etwas mäandrierenden Gesprächs ohne grosse Momente der Spannung. Dies hängt damit zusammen, dass der Wechsel von einer Ansicht (z.B. Blick auf di:en Expert:in) auf die Detailaufnahme weder auf einen spezifischen Begriff im Gespräch getaktet noch durch einen merkbaren Wechsel in Inhalt oder Art der Narration begleitet wird. So wechselt sich diese Ansicht scheinbar zufällig mit den anderen ab und gibt der ganzen Sendung eine strenge Einförmigkeit.

## <span id="page-22-0"></span>Fazit

Ich habe mir vorgenommen, mich in einem offenen, explorativen Prozess an ein Medium – das Video – heranzutasten, mit dem ich vor Anfang dieser Arbeit kaum analytische Berührungspunkte hatte. Zeit und Ressourcen schrieben mir vor, dass ich aus meinen eigenen Beobachtungs- und Vergleichskompetenzen schöpfen würde, und mir nicht anmassen kann oder muss, eine Arbeit vergleichbar mit der eine:r Filmstudent:in umzusetzen.

Das Vorhaben war etwas breit gefasst, verlangte, dass ich "ins Blaue hinaus" arbeitete, ohne zu wissen, ob die Erkenntnisse, die ich daraus sieben kann, eher zu gross oder eher zu trivial sein würden.

## <span id="page-22-1"></span>Erkenntnisse aus dem Prozess

Mein Gelerntes unterteile ich in zwei Kategorien:

- 1. Erkenntnisse zum behandelten Stoff, das heisst zum spezifischen Einsatz von Mitteln in Kameraführung und Schnitt
- 2. Erkenntnisse zur Erschliessung und Methode der Untersuchung eines mir unbekannten Mediums

Das heisst, ich habe mir auf der einen Seite einen eigenen, spezifischen Wortschatz angeeignet und definiert, mit dem ich nun auch andere Videoarbeiten (oder -sequenzen) beschreiben und deren Wirkung einordnen kann. Auf der anderen Seite konnte ich wichtige Erkenntnisse darüber sammeln, wie ich mich selbständig einem "Blinden Fleck" in meinem Wissen annähern kann.

Aus einem beliebigen Material eine Methode zu schöpfen, ist umwegreich und langwierig. Denkarbeit dieser Art braucht Zeit. Ich musste erst lernen, wie ich mir konkrete Fragen selbst stellen kann, die mich näher an die Materie (in diesem Fall schnitt- und kameratechnische gestalterische Entscheidungen in Bezug auf ihre intendierte Wirkung) bringen.

## – Ehrenrunden und Umwege

<span id="page-22-5"></span><span id="page-22-4"></span>Insofern war auch dieser Prozess voller Irr- und Umwege, in denen ich nebst Gesprächen mit Silvio Rebholz und Alessandro Simone auch Interviews (mit Georg-Christof Bertsch<sup>[15](#page-22-2)</sup> und Sandra Groll<sup>[16](#page-22-3)</sup>) absagte, respektive in die Praxisarbeit verschob. Entscheidend für die Richtung, die diese Arbeit schlussendlich annehmen durfte, war ein klärendes Gespräch mit Peter Putschert. Er verhalf mir zur Erkenntnis, dass es eigentlich eine spannende und gute Ausgangslage ist, dass ich kaum etwas über Film wusste. Denn das erlaube mir die etwas naive Perspektive der:s Betrachter:in. Und diese Perspektive soll ja unsere Zielgruppe der praktischen Bachelorarbeit ja auch wieder einnehmen dürfen.

<span id="page-22-2"></span><sup>15</sup> Moderator des DDCAST, <https://www.ddc.de/de/magazin/ddcast.php>(24.2.23)

<span id="page-22-3"></span><sup>16</sup>Autorin des in der Einleitung erwähnten "Zwischen Kontingenz und Notwendigkeit. Zur Rolle des Designs in der Gesellschaft der Gegenwart" (2022). Bielefeld: transcript Verlag

## <span id="page-23-0"></span>Nicht Behandeltes(, das jetzt spannend wird)

Neben den gewählten Irr- und Umwegen entschied ich mich auch gegen einige der Richtungen, die diese Arbeit hätte einschlagen können. So hätte es beispielsweise den Rahmen gesprengt, hätte ich mich auch der Entwicklung einer Matrix oder Tabelle gewidmet, um den Spannungsbogen oder die Gesamtwirkung der Videoarbeiten miteinander zu vergleichen. Analog zu meiner Erarbeitung der Methode für diese Arbeit steht es mir (oder mir und Géraldine) aber ja in der praktischen Arbeit nun frei, solche Vergleiche auch für die Wirkung der gesamten Arbeiten anzustellen.

Weiter wäre es sicher auch spannend gewesen, mit den Autor:innen der behandelten Videoarbeiten zu sprechen und so zu vergleichen, wie ich die Wirkung der betrachteten Arbeiten empfinde und was die beabsichtigte Wirkung der Autor:innen (und ihren gestalterischen Entscheidungen) war. Auch das steht uns nun für die Recherchephase der praktischen Arbeit offen.

## <span id="page-23-1"></span>Dank

Mein Dank geht an Peter Putschert, der mir seine Zeit und Wissen zur Videobetrachtung geschenkt hat, als ich verloren mit eigens angefertigter Karte bei ihm aufgekreuzt bin, zudem Silvio Rebholz und Alessandro Simone, mit denen ich über ihre "non-Industrial-Design"-Diplomarbeiten sprechen konnte, Moritz Gysi fürs Gegenlesen und zu guter Letzt meiner Grossmutter, die mich daran erinnert hat, dass man krank ist, wenn man krank ist.

## <span id="page-24-0"></span>Abbildungsverzeichnis

#### Abb.  $1:$

Eigene Skizze. Karte zu Betrachtungsweisen des Video, 5.2.23 (grösser im Anhang)

#### Abb.  $2:$

Ausschnitt aus der Betrachtung 2 ("Kunst + Krempel"), Betrachtung 2, S. 1, mehr im Anhang

#### $Abb.3$ :

Eigene Fotos. Ausdrucke der vier Betrachtungen nebeneinander/Aufnahme der Handnotizen aus dem Definitionsprozess der "Mittel"

#### Abb.  $4:$

Eigene Skizze. Begriffskarte aus dem Prozess der Begriffsdefinition um kamera- und schnitttechnische Mittel in Bezug auf ihre Wirkung

#### Abb. 5/6:

Screenshots. SRF News Instagram: "Aus alten Skischuhen werden Handyhüllen". Schweizer Radio und Fernsehen, 10.2.2023 / 01:15 https://www.instagram.com/p/ CofRd0xIoSf/ (16.2.23)

#### Abb. 7/8:

Screenshots. BR Fernsehen, "Kunst + Krempel: Kein Witz: Rokoko-Figur | Strenge Patrizier | Design-Kaffeemaschine | Pickelhaube", 29.10.2022, 19:30 Uhr / 29 Min. Abschnitt "Design-Kaffeemaschine" (13:35-20:46 (14:50-15:37)) https://www.br.de/ [mediathek/video/kunst-krempel-kein-witz-rokoko-figur-strenge-patrizier-design](https://www.br.de/mediathek/video/kunst-krempel-kein-witz-rokoko-figur-strenge-patrizier-design-kaffeemaschine-pickelhaube-av:6328853cdf807f000826b4cb)[kaffeemaschine-pickelhaube-av:6328853cdf807f000826b4cb](https://www.br.de/mediathek/video/kunst-krempel-kein-witz-rokoko-figur-strenge-patrizier-design-kaffeemaschine-pickelhaube-av:6328853cdf807f000826b4cb) (16.2.23)

#### Abb.  $9:$

Ausschnitt aus der Betrachtung 2 ("Kunst + Krempel"), Betrachtung 2, S. 4, mehr im Anhang

#### Abb. 10/11:

Screenshots. Rebholz. Silvio."On the way to work with... Christian Kägi". 2021 / 03:32 min. Video im Rahmen einer Masterarbeit an der Ecole cantonale d'art de Lausanne (ECAL). (03:15/03:18) <https://vimeo.com/654521931> (16.2.23)

### Abb. 12-13:

Screenshots. "SRF Archiv, "CD versus Internet | Schweizer CD-Händler". "Oops!", Schweizer Radio und Fernsehen, 31.3.1999 / 3:54min (02:17 / 03:14) https:// [www.youtube.com/watch?v=nyE22rwqa5A](https://www.youtube.com/watch?v=nyE22rwqa5A) (16.2.23)

Abb. 14: Screenshot. SRF News Instagram, *gleich wie oben* (00:55)

Abb. 15: Screenshot. SRF Archiv, gleich wie oben (01:05)

Abb. 16: Screenshots. SRF Archiv, gleich wie oben (00:25)

Abb. 17: Screenshot. Rebholz, Silvio, gleich wie oben (02:06) Abb. 18-19: Screenshots. SRF Archiv, gleich wie oben (00:23-00:24)

Abb. 20-21: Screenshots. SRF Archiv, "Brauerei-Pferde (1991) | Bier-Fuhrmann - kein 08/15-Job | Berufe im Wandel der Zeit". "Treffpunkt", Schweizer Radio und Fernsehen, "Treffpunkt", 4.4.1991 / 9:56 (00:23-00:24) https://www.youtube.com/watch? [v=U6J8V2CF2iM&list=PLe-6xkdjkBtZROvKbQ\\_I1kwGoLf\\_URO-E](https://www.youtube.com/watch?v=U6J8V2CF2iM&list=PLe-6xkdjkBtZROvKbQ_I1kwGoLf_URO-E) (23.2.23)

Abb. 22-27: Screenshots. SRF News Instagram, *gleich wie oben* (00:27-00:29)

Abb. 28-30: Screenshots. SRF Archiv, gleich wie oben (00:14-00:20)

Abb. 31-33: Screenshots. BR Fernsehen*, gleich wie oben* (15:02-15:08/16:01)

Abb. 34: Eigene Skizzen zum Vorkommen und Rhythmus der besprochenen Sequenzen ("Einschüben")

## **Schriften**

## ABC Walter Neue (Dinamo Typefaces)

Cambria Regular (Jelle Bosma)

## <span id="page-26-0"></span>Quellenverzeichnis

BR Fernsehen: "Kunst + Krempel: Kein Witz: Rokoko-Figur | Strenge Patrizier | Design-Kaffeemaschine | Pickelhaube", 29.10.2022, 19:30 Uhr / 29 Min. Abschnitt "Design-Kaffeemaschine" (13:35-20:46), https://www.br.de/mediathek/ [video/kunst-krempel-kein-witz-rokoko-figur-strenge-patrizier-design-kaffeemaschine](https://www.br.de/mediathek/video/kunst-krempel-kein-witz-rokoko-figur-strenge-patrizier-design-kaffeemaschine-pickelhaube-av:6328853cdf807f000826b4cb)[pickelhaube-av:6328853cdf807f000826b4cb](https://www.br.de/mediathek/video/kunst-krempel-kein-witz-rokoko-figur-strenge-patrizier-design-kaffeemaschine-pickelhaube-av:6328853cdf807f000826b4cb) (16.2.23)

Groebner, Valentin: Do it yourself. In: Das Magazin des Instituts für Theorie der Gestaltung und Kunst, Zürich (ith-z), 01/Okt. 2002, S. 47-51

Groll, Sandra: "Zwischen Kontingenz und Notwendigkeit. Zur Rolle des Designs in der Gesellschaft der Gegenwart" (2022). Bielefeld: transcript Verlag

Liu, Ani: "Brain-Controlled Interface for the Motile Control of Spermatozoa: A Biopolitical Feminist Work." Masterthesis am Massachusetts Institute of Technology (MIT), 2017: https://ani-liu.com/pussygrabsback (27.1.23)

Rebholz, Silvio: "On the way to work with... Christian Kägi". 2021 / 03:32 min. Masterarbeit an der Ecole cantonale d'art de Lausanne (ECAL). [https://vimeo.com/](https://vimeo.com/654521931) [654521931](https://vimeo.com/654521931) (16.2.23) 

Simone, Alessandro: "Movement of Change", Masterthesis an der École cantonale d'art Lausanne (ECAL), 2022, https://alessandrosimon.com/Movement-of-Change (27.1.23)

SRF News Instagram: "Aus alten Skischuhen werden Handyhüllen". Schweizer Radio und Fernsehen, 10.2.2023 / 01:15 <https://www.instagram.com/p/CofRd0xIoSf/> (16.2.23)

SRF Archiv, "Brauerei-Pferde (1991) | Bier-Fuhrmann - kein 08/15-Job | Berufe im Wandel der Zeit". "Treffpunkt", Schweizer Radio und Fernsehen, "Treffpunkt", 4.4.1991 / 9:56 [https://www.youtube.com/watch?](https://www.youtube.com/watch?v=U6J8V2CF2iM&list=PLe-6xkdjkBtZROvKbQ_I1kwGoLf_URO-E) [v=U6J8V2CF2iM&list=PLe-6xkdjkBtZROvKbQ\\_I1kwGoLf\\_URO-E](https://www.youtube.com/watch?v=U6J8V2CF2iM&list=PLe-6xkdjkBtZROvKbQ_I1kwGoLf_URO-E) (23.2.23) 

SRF Archiv, "CD versus Internet | Schweizer CD-Händler". "Oops!", Schweizer Radio und Fernsehen, 31.3.1999 / 3:54min <https://www.youtube.com/watch?v=nyE22rwqa5A> (16.2.23)

Waespi, Géraldine/Diener, Smilla: "Designen am Abgrund. Kurzfassung zur Disposition der Bachelorarbeit, Stand 18.1.23"

## <span id="page-27-0"></span>Eigenständigkeitserklärung

Hiermit versichere ich, dass ich die vorliegende Arbeit selbständig ohne fremde Hilfe angefertigt habe. Alle Stellen, die ich wörtlich oder sinngemäss aus öffentlichen oder nicht öffentlichen Schriften übernommen habe, habe ich als solche kenntlich gemacht.

Zürich, den 3. März 2023

Smilla Diener

Smithdign

## <span id="page-28-0"></span>Anhang: Skizze Karte Betrachtungsweisen des Video, 5.2.23

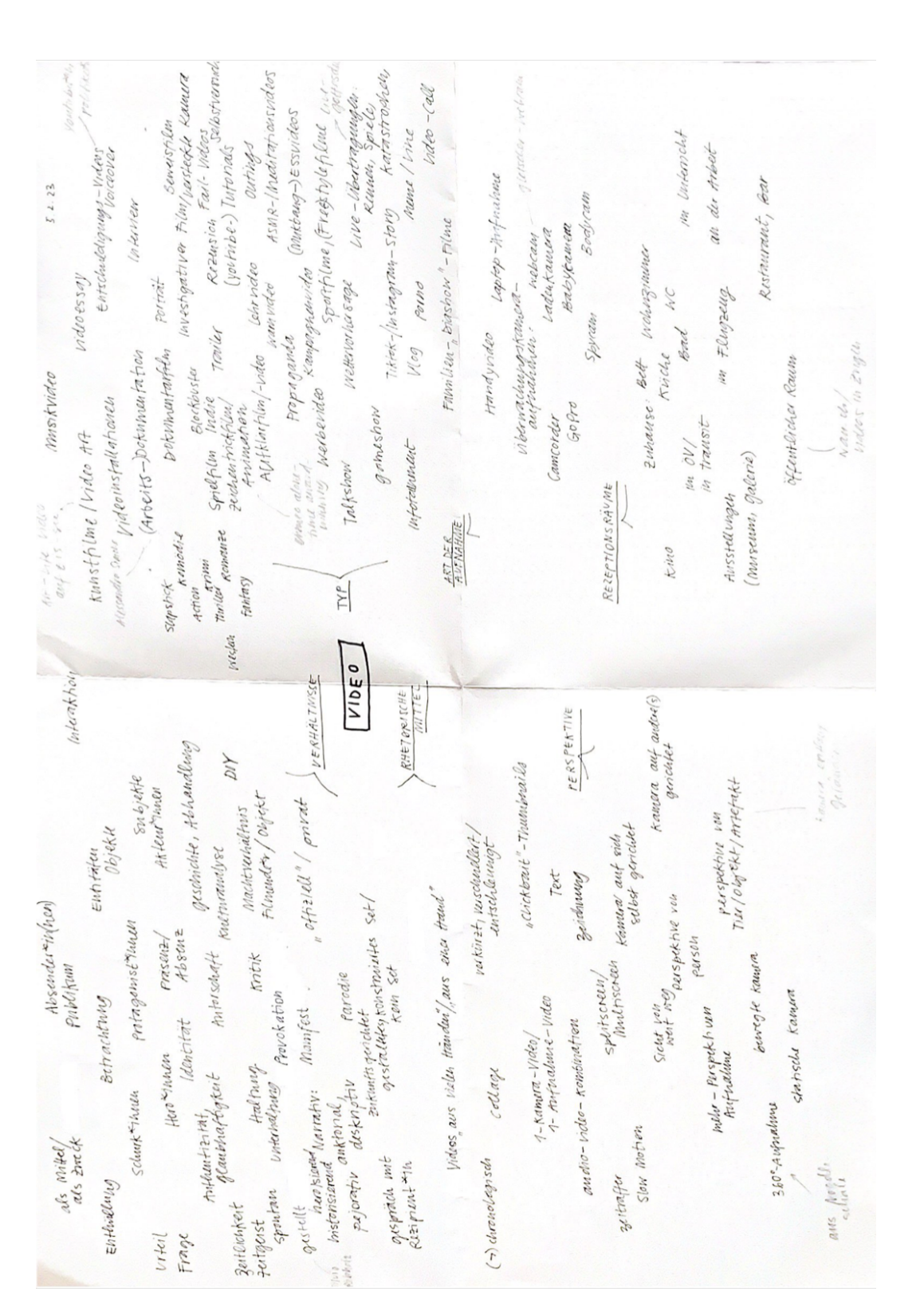

## <span id="page-29-0"></span>Anhang: Betrachtungen

1: Rebholz, Silvio: "On the way to work with… Christian Kägi"

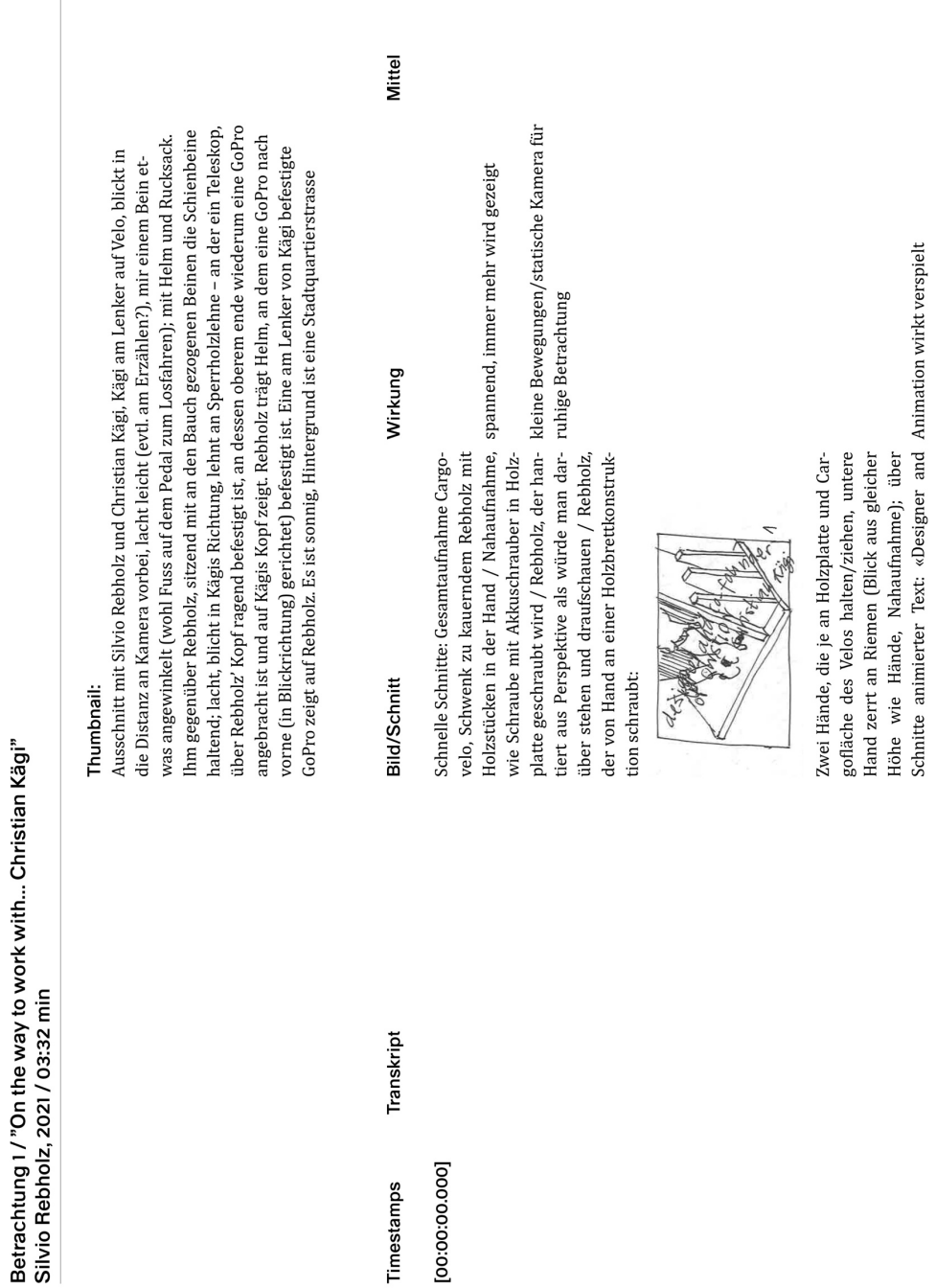

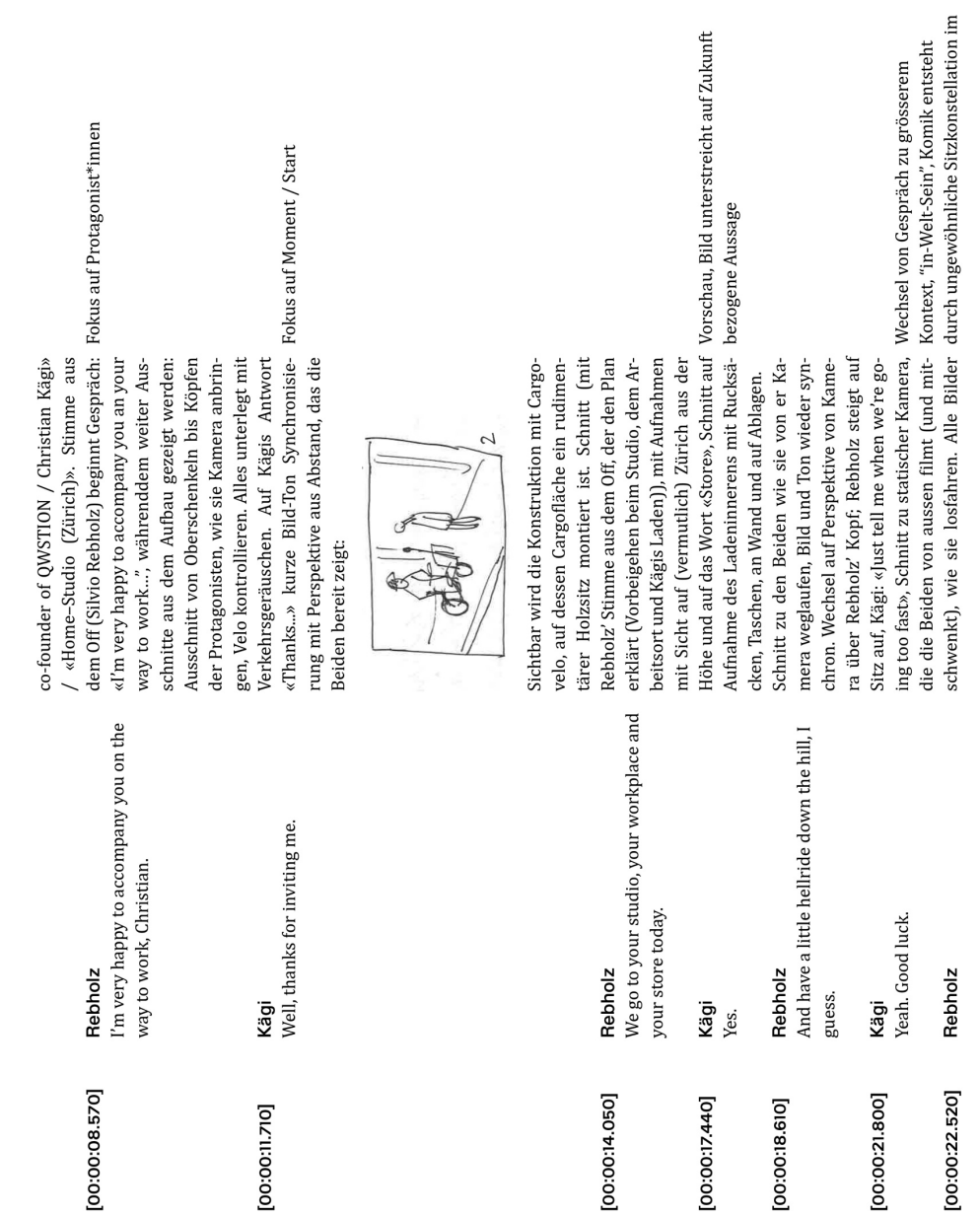

 $\mathbf{\tilde{N}}$ 

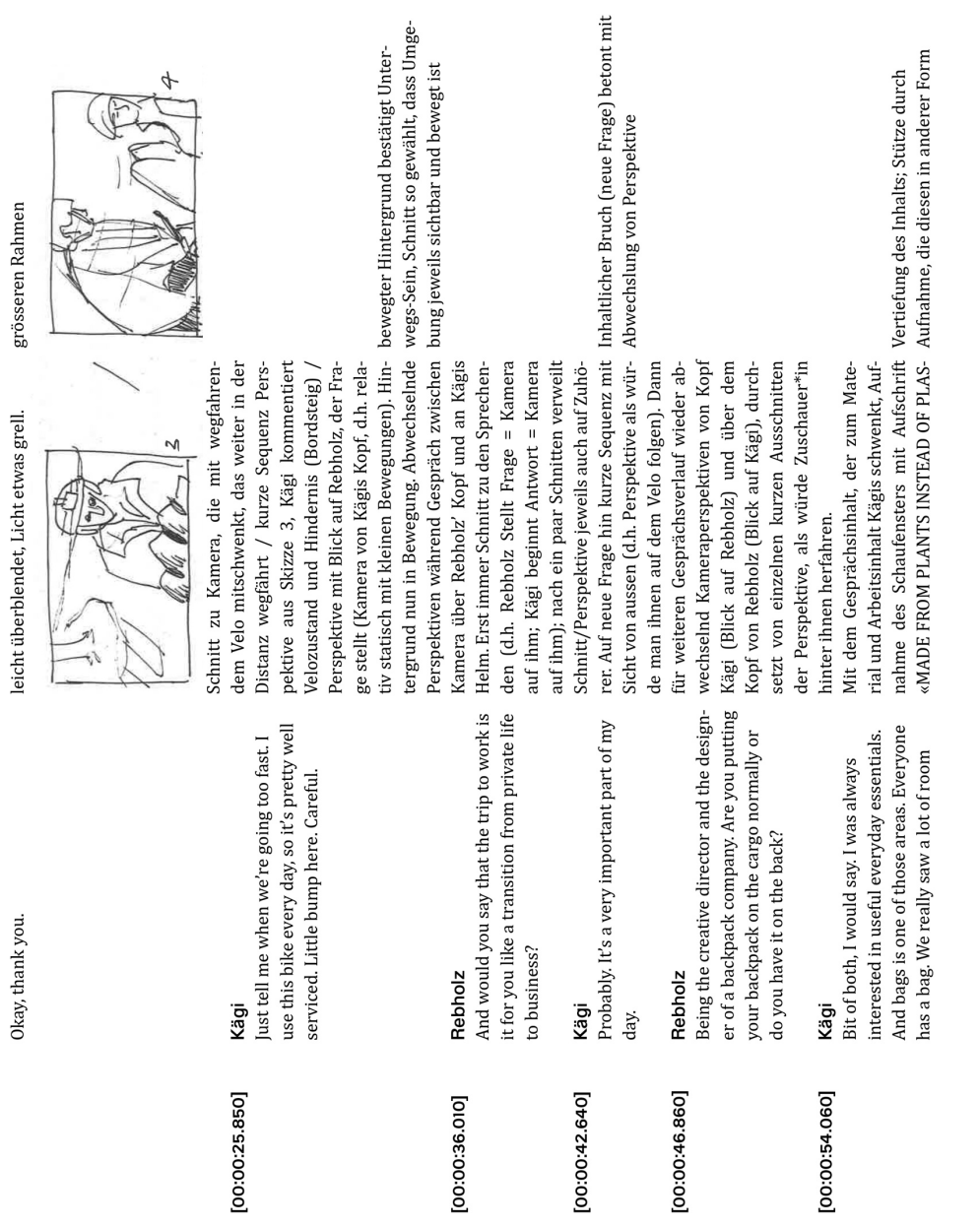

 $\omega$ 

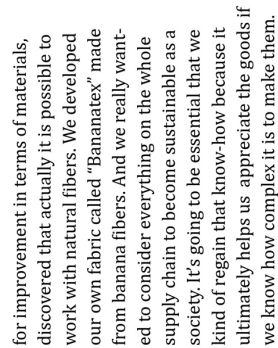

if Kägis Gesicht/Oberkörper (Perspektive 3), ert: Abwechslung und gibt Aussage mehr oben). Schnitt Perspektive mit Blick auf Wahl Sequenz Kägi, dort wo er gestikuli-TIC», seitlich gefilmt, so dass Strasse mit wiedergibt wie er beim Fahren erzählt und zum Teil Gewicht gelt. Auf Kägis Stichwort «fabric» Schnitt links unten, 2. von links unten nach rechts mit der rechten Hand gestikuliert. Schnitt geschrieben sind; bei beiden Kamer diagonal schwenkend (1. von rechts oben nach Passant\*in sich im Schaufensterglas spiezu Ansicht von Stoffstücken an Wand gepinnt, dann Boxen, die mit «Bananatex» an-

hinterher-fahr-Perspektive, einmal aus et- ger\*innen"-Perspektive, Schnitt aus unterzu zwei unterschiedlichen Schnitten aus Geschwindigkeit durch bewegte "Verfolwas weiterer Distanz, einmal etwas näher. schiedlichen Distanzen renddem zwei Ansichten aus dem Atelier gezeigt werden (Aufgehängte Taschen und Zettel / Nähmaschine; beide mit leichten Kägis Erläuterungen laufen weiter, wäh-Schwenk.

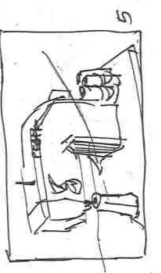

Dingen sichtbar: Zugestellter Arbeitstisch, Betonung der Aussage durch Kontextauf-Papierrollen, an gespannten Drähten auf- nahme, die auf Detailaufnahme folgt Laufende Erzählung Kägi: «...it makes us Umrisse von Taschen / Detailaufnahme plex it is to make it»; auf "if we know"kurz Kamera auf ihn, dann Sicht auf Atelier-Innenraum mit mehr Abstand, d.h. mehr gehängte Taschen, an Gitter aufgehängte Taschen, diffus hinter Gitter erahnbare appreciate the goods if we know how com-Element einer Tasche, währenddem Reb $\ddot{\phantom{0}}$ 

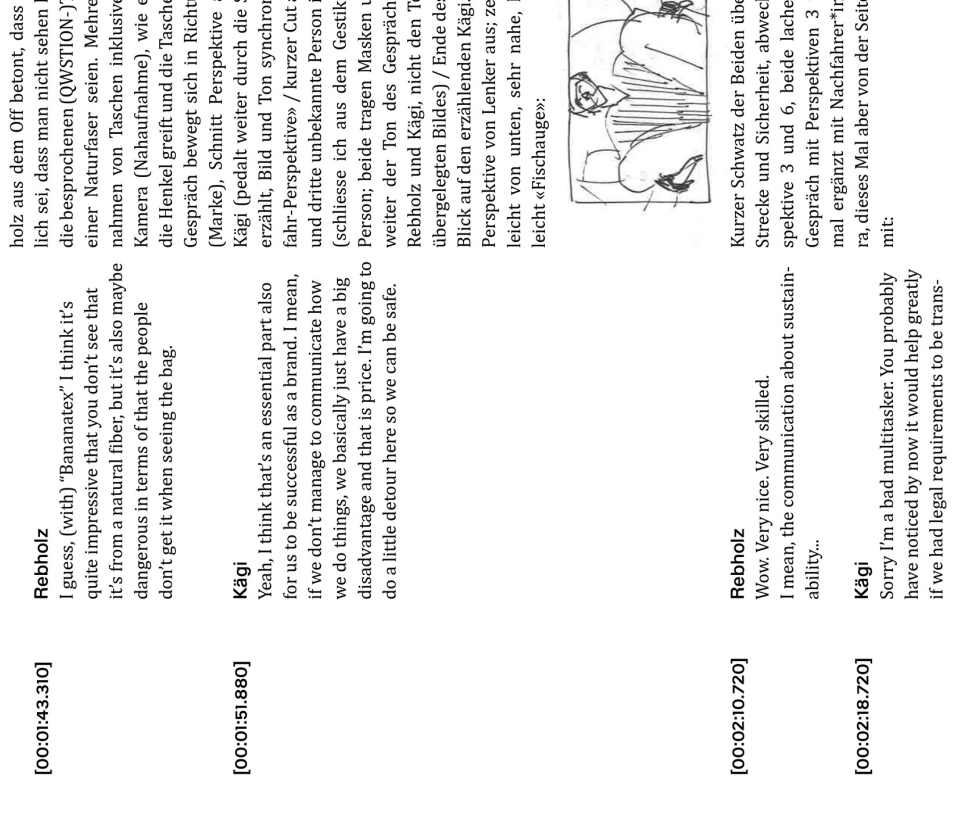

schehochzieht.<br>ichtung 'Brand'<br>ichtung 'Brand'<br>ichtung 'Brand'<br>ichtung 'Brand'<br>ichtung 'Brand'<br>ichtung 'Akach-<br>torica (Reberanz des Themas durch visuelle<br>Cut auf Rebholz Relevanz des Themas durch visuelle<br>son in Gespräch E ss Satzes mit<br>i. Schnitt auf 'comic relief' durch etwas unvorteilhafte ss es bemerk-<br>en könne, dass<br>4-)Taschen aus<br>hrere Nahauf- Detailthema = Detailaufnhame<br>sive statischer sigt Rebholz Perspektive<br>Perspektive eine Person Ŧ.

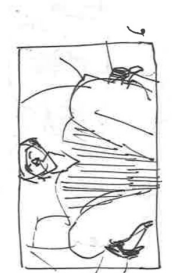

hen, weiteres<br>3 und 6, ein-<br>\*innen-Kame- Geschwindigkeit<br>eite, schwenkt er Wahl der hselnd Perເດ

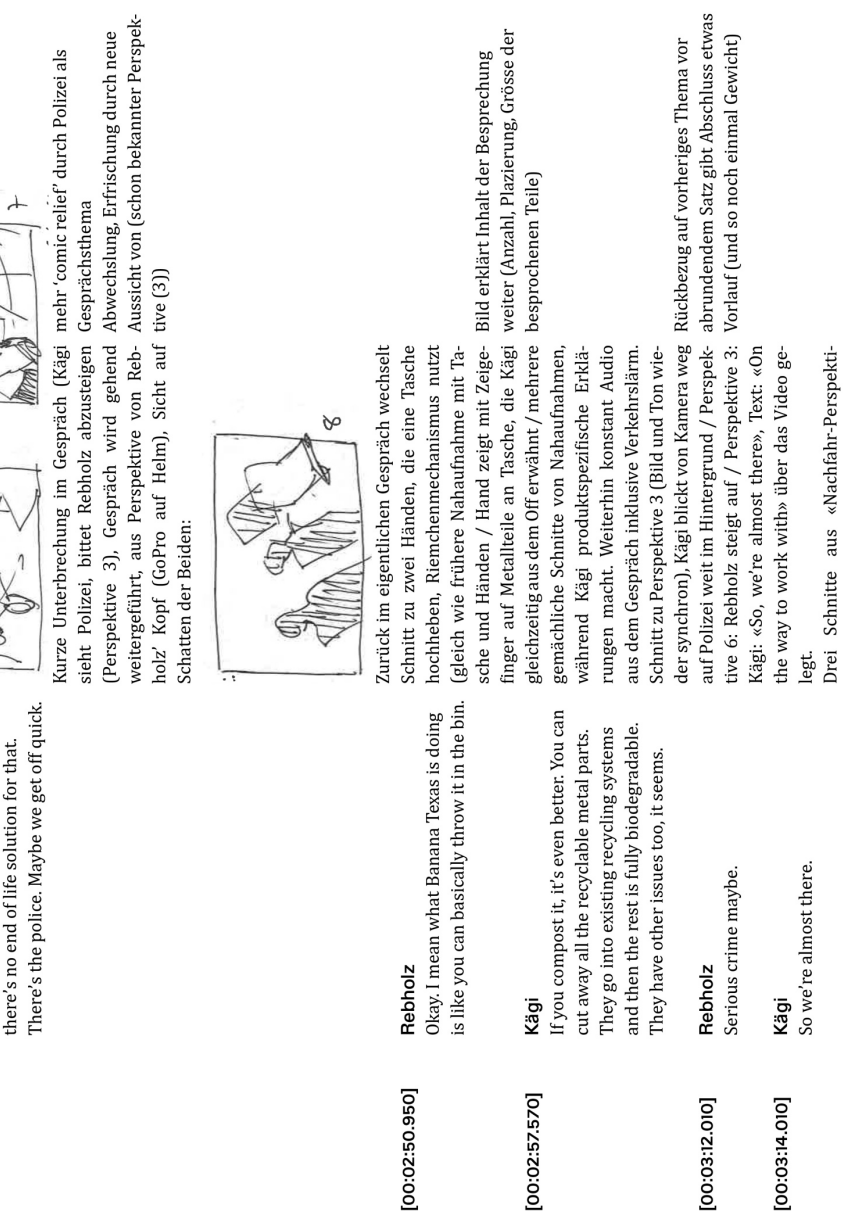

parent about the impact their products<br>have, especially with plastic. It's a huge<br>unsolved issue that I think it's about 80%<br>that ends up out in the environment and<br>there's no end of life solution for that.

 $\overline{\hat{t}}$ 

Re

 $\bullet$ 

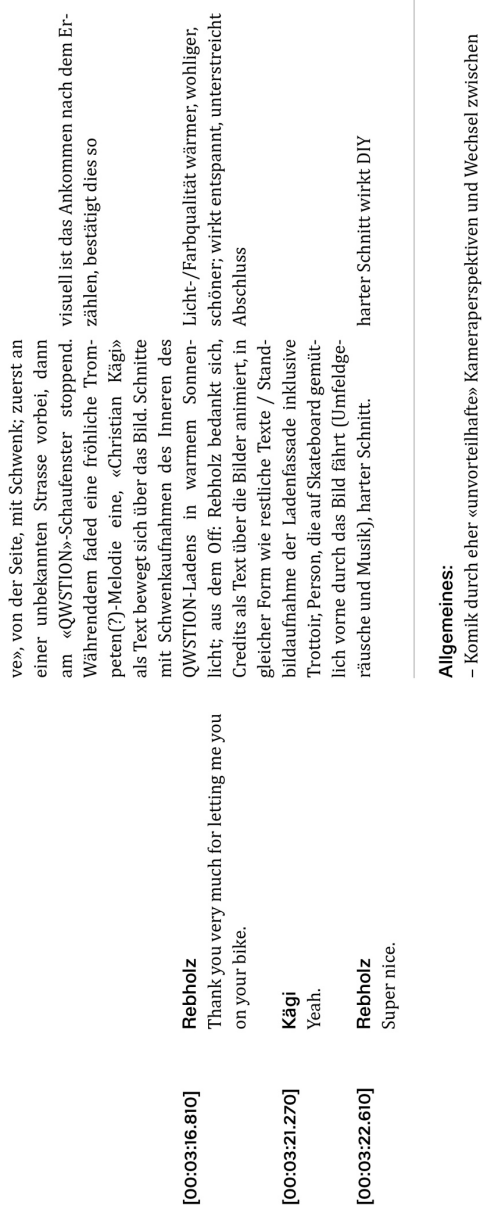

– Komik durch eher «unvorteilhafte» Kameraperspektiven und Wechsel zwischen<br>nahen, auf Protagonist:innen bezogene Aufnahmen und Aufnahmen im «Real-World»-<br>Kontext

– Spannung durch unchronologisches Bild mit eingeblendeten Sequenzen, wenn über<br>die Zukunft gesprochen wird<br>– unsachlich, wo kurze Aussagen inkoherent zusammengeschnitten werden

 $\overline{a}$ 

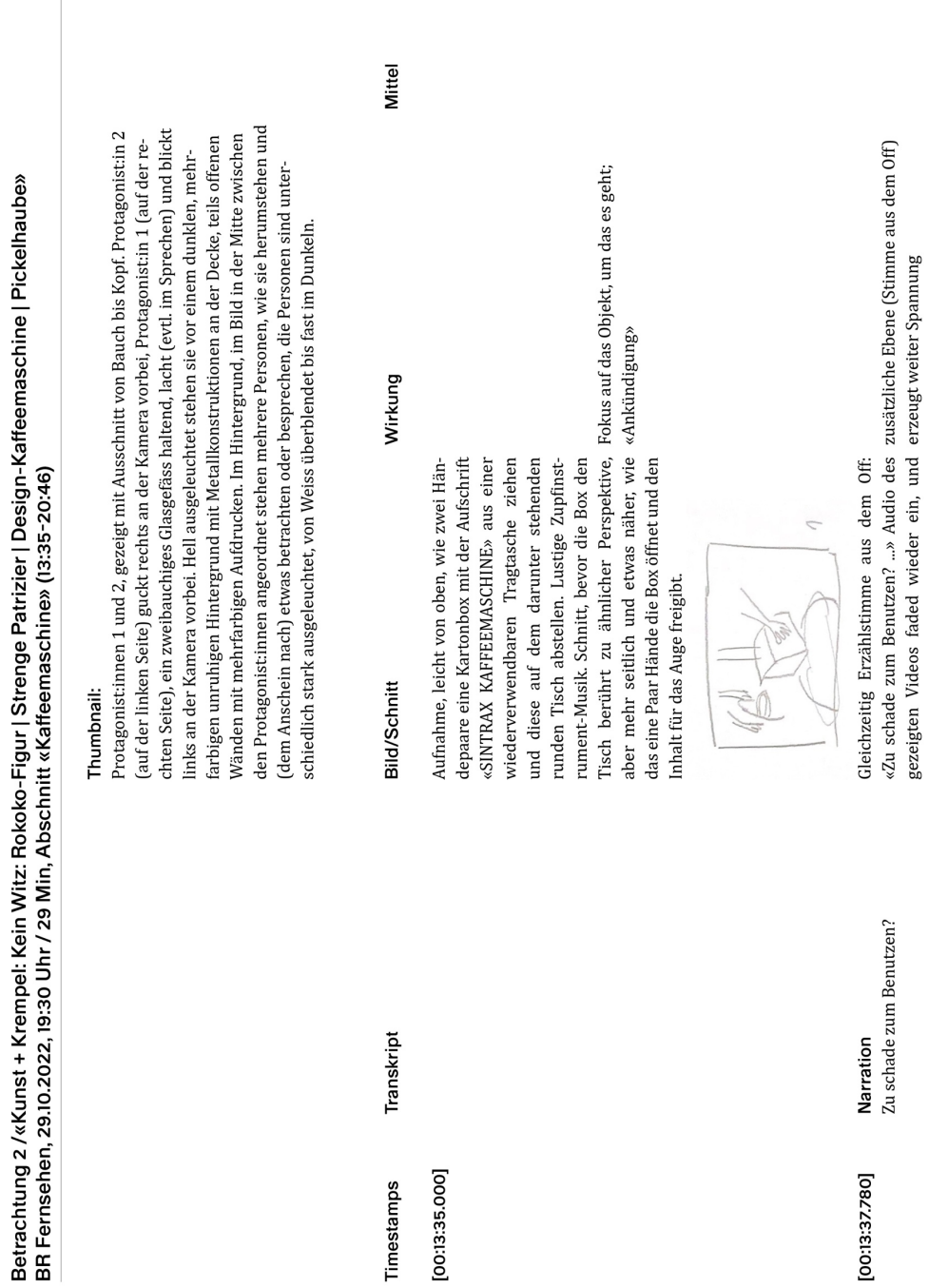

 $\overline{a}$ 

![](_page_37_Picture_20.jpeg)

 $\sim$ 

Hintergrund von verschiedenen Winkeln Ausleuchtung erinnert ein bisschen an ein der rechten Seite angeordnet zeigt. Prota- Aufstellung der zwei rhetorischen Frongonist:innen 1 & 2 teilen sich einen kleinen ten: die fragenden Lai:innen und das runden Stehtisch, Person 4 steht schon an Expertentum, das aufklärt Überblendung mit Strahlen und goldenen Farben, begleitet durch kurzen Jingle mit Streich- und Blasinstrumenten zu Auf-Distanz, der Protagonist:innen 1 und 2 auf der linken Seite, Person 3 und Person 4 auf überstehenden Seite, Person 3 geht gerade auf die Szene zu. Szene wird aus dem nahme in anderem Raum, Blick aus mehr einem gleichförmigen Tisch auf der gegentagonist:innen und Personen gerichtet.

ausgeleuchtet, Decke und Wände teils in Filmstudio, aber rudimentärer (Museumseinem Violett, weisses Licht ist auf die Pro- objekte stehen weiterhin normal da) und zusammengewürfelter

 $\overline{r}$ 

Im Bild ist auf einem Tisch in der hinteren Mitte, auf den Person 3 zuläuft, die Kanne ersichtlich, mit Anfang des Satzes «Sie habracht...» Schnitt zu gezoomter Nahaufnahben uns hier ein aufregendes Teil mitgeme an die Kanne, so dass die ganze Kanne sichtbar ist und im Fokus steht. ist es denn? Oder. Oder das wissen Sie. Wo

eigenartiges Teilchen mitgebracht. Was

Hallo. Grüß Gott. Sie haben uns ja ein

Person<sub>4</sub>

[00:14:00.430]

meinem Papa. Und da stand es im Keller. wie ich die Wohnung aufgelöst habe von das ist ne und steht auch drauf, ist eine jetzt mal.. Also, ich habe das gefunden, Im Schrank, ganz hinten. Ich denke,

haben Sie es her? Gehört es euch, weil sie Also ist von meinen Eltern, denke ich Protagonist:in 1 zu zweit sind?

[00:14:10.330]

Video und Audio synchron, aber man  $\overline{M}$ 

![](_page_38_Picture_12.jpeg)

![](_page_39_Picture_45.jpeg)

 $[00:14:38.620]$ 

[00:14:40.960]

[00:14:47.740]

man einfach durch sieht. Das ist ein Feuer-fest, das Glas, ein sogenanntes Silikatglas, das an und für sich in der Industrie schon lange benutzt wird und wo man dann, wo haben, weggeht. An was erinnert sie uns<br>eigentlich? Als erstes finde ich eigentlich der Funktion, die Sie schon beschrieben an ein Laborgefäß. Also dieses Glas, wo Ja, sehi Prota

Tisch steht, auf dem Kanne steht. Ansicht

aus Augenhöhe, Ausschnitt mit Person<br>von Bauch bis Kopf, Tisch und Kame fül-<br>len unteres linkes Viertel des Ausschnittes<br>aus Kurze Schnitte; erst Kopf von Protago-<br>nist:in 1 beim Nicken, dann Detailaufnah- Abwechslung durc

4

![](_page_40_Picture_79.jpeg)

es dann die nette Anekdote gibt, dass Wal- me der Kanne, um wieder bei der Ansicht und Wahl der Ausschnitte nach ausserge-<br>ter Gronius zu dem Glashersteller Schott – auf die erzählende Person 3 anzukommen – wöhnlichen Gest ter Gropius zu dem Glashersteller Schott ging und ihm gesagt hat Woller was probieren mit diesem Glas Laboren und das ein bisschen i der Menschen integrieren?

![](_page_40_Picture_80.jpeg)

# [00:15:31.780]

# [00:15:36.910]

eigentlich ein Bildhauer, der für mikwerkstatt zuständig war, de damit beschäftigt hat und erst Also das Bauhaus hat ja sehr vi elt hat und wenig Erfolg hatte, Bauhauses und Schott und Gro iehungen das Bauhaus oder ist oder Meister für dieses Untern Grund war eben dieser erste E der war so ein bisschen langwe beschäftigt. Gropius hat es eine vollbracht war, er Marx nicht n imentiert und nach dem Schott diese Maschine oder dieses Ge das Bauhaus immer nach Geldg Walter Gropius, Gründungsdir überzeugen können, dass doch arbeiten? Was entwerfen? Aucl da haben sich die Bauhausmeis meister gegeben, dem Gerhard 25 und als dann sozusagen die gesucht hat, kam es zu dieser Person<sub>4</sub>

41

Jahre danach Wilhelm Wagenfeld, auch ein muss so was ja auf eine Feuerstelle setzen. schmied oder Silberschmied und aus dies-Problem war wohl der Holzgriff. Also das ganz Bekannter und zwar in Deutschland die erste von ihm auf den Markt gekomkrecht nach unten gehen. Und dann war hat sich ganz schnell das geändert. Paar Ja, dann kam der Krieg. Nach dem Krieg verlassen, also ging in den Westen, ging die Form natürlich auch sehr viel etwas war der die nächste gemacht mit einem geraden Griff. Der Wagenfeld war Golder Arbeit kam dann dieser gerade Griff. eigentlich einen den Holzgriff, also sen-Also irgendwie Herd oder so. Und Holz ist natürlich Feuer gefährlich. Deshalb men. Die hatte im Unterschied zu der strenger, ein bisschen geometrischer. wurde das weiter produziert. Schrott musste den ursprünglichen Standort

men von Reaktionen der Protagonist:in 1.

# $[00:17:38.550]$

 $52"$ 

immer noch einmal nach Mainz. Und wenn

man sich den Stempel anschauen genauer,

dann sehen wir, dass das da Schott Mainz

steht. Als dann das Schott Werk in Mainz

wirklich eröffnet wurde, 1952, ist dann men. Deswegen heißt das auch "Sintrax

genau dieses Teil entstanden bzw. gekom-

Dann noch mal ein anderes Material. Und gendwie sich verformt, Aber dass es noch jetzt dieser Griff? Sie vorhin sagten Holz. Ah, okay. Und aus welchem Material ist was ist das jetzt für Material? Ist, wenn man es vorher stellt, damit es nicht ir-3akelit oder ist es schon...? Protagonist:in 1

tailansicht des Griffs und Hand, die mit dem Detailthema = Detailaufnahme<br>Griff die Kanne dreht. Zurück zu Perspekti-Auf Frage hin zum Material des Griffs (von gonist:innen mit Ausschnitt von Bauch bis Kopf, Protagonist:in 1 zeigt dabei mit Zeigefinger in Richtung Kanne, Schnitt auf De-Protagonist:in 1) Kamera auf beide Prota-

![](_page_42_Picture_78.jpeg)

[00:17:53.120]

ve 8, währenddem Person 4 weitere Erklä-

Kunststoff. Aber das ist. Es gibt ja v<br>schiedene Kunststoffe. Das ist so e Nein, das ist Kunststoff, das ist sch duroplastischer Kunststoff, der sic verformt, wenn er warm wird ode<br>er heiß wird. Person<sub>4</sub>

## Person<sub>3</sub>

 $[00:18:05.550]$ 

es direkt an die Feuerstelle. Dadur Kaffeepulver und wenn das ganze er verdampft ist, nimmt man es vo diesen Filter abnehmen. Und danr richtig gesagt haben, Das funktion ähnlich wie diese italienischen au: Das Prinzip gibt es schon länger, s 19. Jahrhundert. Das Neue ist jetzt Wasser ein, setzt dann diesen Tric<br>auf, gibt das Kaffeepulver rein unc das Wasser verdampft, geht es na extrahiert eigentlich dieses Aroma Feuerstelle und unten hat sich ein entwickelt und dann saugt das Wa dann? Dann wird noch einmal frei und es versammelt sich in der Pfa ursprünglich einen eigenen Decke<br>Kanne. Das hat man dann draufge Vielleicht erklären wir jetzt wirkli einmal die Funktion, also wie Sie das Glas Material und man füllt hi noch einmal durch das Kaffeepulv Und dann würde man eigentlich e noch, dann saugt es den fertigen I

 $\overline{a}$ 

![](_page_43_Picture_16.jpeg)

 $\pmb{\infty}$ 

lieren.

![](_page_44_Picture_9.jpeg)

Protagonist:in 1<br>Ja. [00:20:46.040]

**Allgemeines:**<br>- Schnitte im Gespräch oft auf Wechsel der Sprechenden getaktet, wirkt eher<br>- Konservativ & sachlich<br>- Talkshow-Feeling durch viele statische Kameraansichten mit langsamen Schwenks<br>und Zooms<br>- rein chronolog

 $\overline{a}$ 

![](_page_46_Picture_9.jpeg)

![](_page_47_Picture_31.jpeg)

 $\sim$ 

Nahaufnahme für Fokus auf Handlung,<br>dann grösserer Ausschnitt für Handlung<br>im Raum

sie das Stück in die Öffnung eines quader-<br>förmigen Behälters über dem eigenen<br>Kopf wirft. Darüber Text «Vom Schred-

der»; Schnitt zu Bild über gesamte Fläche,

wie eine Hand aus einem Sack eine Hand<br>voll gehacktes Material nimmt und sich<br>durch die Finger rieseln lässt, Text mittig<br>darüber «in die Mahlmaschine». Die Texte

auf einen Ausschnitt, in dem Hand und<br>Kopf der Person sichtbar sind – während<br>der Bewegung betrachtet sie diese, bevor

nit visuellen und auditiven<br>? sich überlagern + Text

sind übereinandergelegt, man hört so die

![](_page_48_Picture_16.jpeg)

sind im Gegensatz zum vorherigen Satz

linksbündig der Text «Als Granulat / in die Spritzguss- / Maschine.».

![](_page_49_Picture_0.jpeg)

nach rechts und rechts nach links gleich-Saugnäpfen gehalten wird. Visuell entsteht dynamische Wischbewegung von links Spannung während Moment, in dem Schnitt zu Bild über den gesamten Screen tierten Objekt zeitig links. Zeitgleich läuft in der unteren Hälfte Saugnäpfen gegen oben weg aus dem Bild. mit Ansicht auf eine Fläche, als würde man Jnter dem mittig linksbündigen Text «Und bei dem nichts passiert in beiden Screens, schwommen schnell von links nach rechts so eine Wischbewegung von rechts nach einer Maschine sich von links nach rechts verschiebt. Es gibt einen kurzen Moment, Endprodukt.» schwenkt die Kamera verknapp über den Rand der Fläche darauf schauen. Alles ausser ein Kunststoffteilauf eine gezoomte Nahaufnahme eines alle 40 Sekunden / entsteht hier das / dann fährt das Kunststoffteil mit den eine statische Aufnahme, wie ein Teil frischen Spritzgussteils, das von zwei

nichts passiert, Fokus beim Schauen wechselt so von Bewegung wieder zum porträ-

daran füllen das Bild etwa zu zwei Dritteln und der Metall-'Arm' mit drei Saugnäpfen Wenigen Zentimetern Höhe auf die Fläche aus und sind leicht auf der rechten Seite rung. Die Saugnäpfe lassen die Hülle von nicht mehr im Fokus. Das Kunststoffteil eine Handyhülle - liegt verschwommen des Ausschnittes. Statische Kamerafühallen und ein Text wird eingeblendet: «Noch ist / die Hülle aber / nicht kom-

wirkt wie "Porträt"-Aufnahme der Maschine (des Arms), sehr "persönlich", Fokus nun beim Endprodukt  $\mathbf{d}$ 

![](_page_50_Picture_8.jpeg)

![](_page_51_Picture_125.jpeg)

Elisabeth Isenegger [00:00:52.730]

ein grösseres oder ein kleineres umsteigt, man dann nicht mehr brauchen kann, unfreiwillig fast ein wenig zu einem Einweg-Sobald man sein Handy wechselt und auf wird dann eigentlich die alte Hülle, die produkt.

blendet ist, bewegt sich das Laufband und Abschluss und Bestätigung der letzten Gespräch eine Reihe der Handyhüllen fällt vom Band gegen vorne (in Richtung der Kamera) ab, Aufnahme von neuer wortliche / Freitag» als Text. Zudem steht Handyhülle / kann erneut / recycliert werein wenig stärker ausgeleuchtet (evtl. aus der Hintergrund der Produktionshalle ist den.» eingeblendet wird, ersteres ca. eine des Hintergrunds wirken ähnlich wie die währenddem die nächsten nachrutschen. Sechstel des Bildes. Die Lichtverhältnisse auf der Person, ihr Gesicht ist aber noch einer Quelle hinter/neben der Kamera). aufband, erst statisch, ohne Bewegung, mehr / passieren.» und dann: «Die neue Ausschnitt von oberem Bauch bis Kopf; «Elisabeth / Isenegger / Medienverantweiss auf schwarz, zentriert im unteren währenddem der Text «Das soll / nicht stark verschwommen. Während ersten Person etwas seitlich links linksbündig Person, auf Augenhöhe und mit einem Sekunde. Sobald zweiteres fertig einge-Worten der Person («Sobald man sein Handy...») erscheint auf Brusthöhe der Eine animierte rote Fläche wischt von unten nach oben und bedeckt das Bild, Schnitt zu zentrierter Perspektive auf der gesprochene Inhalt als Untertitel, zentral schiebt sich das weisse «SRF Schnitt

nen nicht mehr in Betrachtungsposition komplett neues Setting, Zuschauer:insondern nun ein Gegenüber in einem Erklärung/Rechtfertigung der Relevanz der Person & somit der Aufnahme

gleichmässig ausgeleuchtetes Gesicht wirkt professionell zentrierte Aufnahme wirkt zusammen mit Text abschliessend

(Fall der Hüllen abwärts aus dem Bild) Aussage im Text, amüsante Bewegung

Wischbewegung in Gegenrichtung wirkt dynamisch  $\bullet$ 

wirkt wie, Credits' an Ende eines Films Animation, die aussieht wie die rollenden news»-logo und «Teilen.» hin. «Teilen.» wird abgelöst von «srf.ch/news» in einer

Bilder in einem Spielautomat, mehrere Social-Media-Icons reihen sich in einer weiteren Zeile auf.

# Allgemeines:

Verlangsamung der Erzählweise, Detailbetrachtung des Prozesses und seiner Relevanz – trotz collageartigem Zusammenschnitt der Videos wirkt es schlussendlich aus einer<br>Hand durch die Synchronisierung und das Zusammenspiel der unterschiedlichen – dichter Informationsgehalt (Splitscreen, schnelle Schnitte, Audio & Video-<br>Überlagerungen, Text), insbesondere bis ca. in die Mitte des Videos, dann leichte Bewegungen in den Aufnahmen

– professioneller Auftritt durch nüchterne Lichtverhältnisse, gute Audioaufnahmen<br>und einfach gehaltener Typo

 $\overline{a}$ 

![](_page_54_Picture_14.jpeg)

 $\begin{array}{c} \begin{array}{c} \begin{array}{c} \begin{array}{c} \end{array} \end{array} \end{array} \end{array} \end{array}$ 

 $\overline{a}$ 

## $[0:09]$

Narration

Er hat früh gemerkt, dass das Internet viel wo sehr früh angefangen hat, die CDS über das Netz zu verkaufen ist der Peter Bühler anfängt Einfluss zu nehmen, haben schon Internet immer mehr in unserem Leben gangenheit angehören, seit nämlich das Ware über das Netz zu vertreiben, einer diverse Plattenläden angefangen, ihre Das könnte aber schon bald der Vervon der Musikbox in Winterthur. verändern wird.

Album, «Most Anticipated Album of 1999» ähnlich, Aufnahme von Website, die neues dem ein Cursor auf weissem Hintergrund Dingen, die der Bildschirm zeigt (Adresse «Das könnte aber schon bald der Verganund Nahaufnahme eines Bildschirms, auf Audio, nun schnelle elektronische Musik Getaktet auf Anfang des nächsten Satzes genheit angehören...») Schnitt Video und net», Aufnahme von «Genre-Karte» oder tiv schnelle Schnitte von verschiedenen zu sehen ist. Weiterhin wackelige und schwankende Kameraaufnahme, relain New York auf das Stichwort «Inter-

 $SRF$ etc.).

son: reissen von der einen Ansicht in die ansichten, Musik und sprechender Pernächste mit

zeitgleiche harte Wechsel von Kamera-

Farben, Farbe auf Schwarz wie am Compuüberzeichnet stilistische Entscheidungen kende Elemente auf Website, leuchtende in den dokumentierten Artefakten (blin-Zeitgeist; dokumentiert aktuelles Jahr, terbildschirm)

mit regulären Reportageaufnahmen, wirdiagonal gekippt), von einer Person (Peter diagonal aufgenommene Bilder brechen ken aufmüpfig, «jung» Bühler), wie sie eine geschwungene Trep-

 $\sim$ 

Bühler am Verkaufstresen, betrachtet aus pe herunterhüpft. Anfang der Aufnahme Augenhöhe, wie er eine EC-Karte durch dann springt er auf Kamera zu, um dann links an ihr vorbei zu gehen. Schnitt zu ist Bühler mit ganzem Körper im Bild,

hohe Geschwindigkeit durch Schwenk

![](_page_55_Figure_12.jpeg)

![](_page_55_Figure_13.jpeg)

 $\sim$ 

zwischendurch hinter ihm hervor. Durch denen Quellen um ihn herum und blitzt CIETTI wenig.

Kamera leicht um ihn herum und bewegt

ein Gerät schiebt, dabei schwenkt die

kombiniert mit heran- und wegbewegen,

Ansicht Licht ist ein grelles Neonlicht aus verschiesich während der Schwenkbewegung erst die Aufnahme verändern sich die Proportionen seines Körpers je nach Ansicht ein auf ihn zu und dann von ihm weg. Das

unterhaltsames Spiel mit Körperproportionen durch schnelle Veränderung der

b

Ausschnitt Brust bis Kopf, spricht. Im Hin-Schnitt (mit Zoom-Animation) zu Bühler, tergrund des Raumes steht eine weitere Teil auf Augenhöhe, zum Teil eher gegen statisch in der Ansicht diagonal vor ihm, stellten Tisch und reiht Hüllen ein, wäh-Dann bleibt die Kamera einen Moment Person an einem von Kartonboxen umrenddem Bühler spricht. Bühler schaut dabei links an der Kamera vorbei, zum wie er in der linken Bildhälfte sitzend, währenddem er fertig einkassiert. Boden.

lustige Szene mit zwei Ebenen: Interview-

te Person vorne, zweite Person im Hinter-

grund, die an etwas arbeitet

statische Aufnahme gibt Ruhe, erlaubt Zu-

schauer:in am Ort «anzukommen», Fokus

auf Raum zu legen

also das heisst mehr auf Spezialitäten sich beschränken und eigentlich da die ganze Hitparadesache die wird wahrscheinlich mehr und mehr über das Internet ablau-Plattenläden werden wahrscheinlich in kürzester Zeit noch nicht abgelöst, aber sicher eingeschränkter funktionieren, Peter Bühler fen.

 $[0:29]$ 

ģ  $\overline{\mathsf{S}}\mathsf{R}\mathsf{F}$ 

Schnitt zu Fischauge-Nahaufnahme einer harter Wechsel, Narration bringt Dring-

![](_page_56_Figure_13.jpeg)

![](_page_56_Figure_14.jpeg)

![](_page_57_Picture_29.jpeg)

![](_page_57_Picture_30.jpeg)

Kurta...<br>Ich gehe lieber rein in den Laden, dann Schnitt zu Nanaumanune we. . . . . . . . .<br>kam ich es besser hören und so vielmal in der vorherigen Aufnahme. Ausschnitt A<br>wie ich will und ich habe den Kontakt mit ca. Schl

Ausschnitt, dh. mit der Kamera näher an<br>der Person wirkt weniger sachlich, eher<br>persönlich

 $\ddot{\phantom{0}}$ 

 $[0:48]$ 

**Narration**<br>Das bedrohliche Rad vom I<br>sich also immer schneller.<br>sein, ob wir Konsumenten<br>unsere CDS wollen über de<br>kaufen.

wohl eine Person der Kameracrew) stellt eine Folgefrage und die Person antwortet, Deckenventilator zu sehen. Aus dem Off ohne Schnitt.

füllt mit CDs oder DVDs und ein drehender

schwommen ein menschenhohes Regal ge-

nahme, dass aus Zuschauer:innenperspek-Kameracrew ist hörbar; bricht mit der Antive nur das vor der Kamera erfahrbar ist

Kund:in 2

 $[1:05]$ 

Bis jetzt kaufe ich immer Laden also und Internet; ja, wenn es gut ist, dann würde ich es glaube ich auch.

unterzuladen und dann selber eine CD zu CDs über das Internet bestellen ist heute brennen, braucht im Moment aber noch schon Realität, Musik ab dem Netz her-Zeit und Geduld. Narration

Schnelle ähnliche Schnitte von Aufnahmen

von Elementen der Website.

ເດ

gleich. Im Hintergrund läuft dumpf Schlagmera rotiert dabei handgeführt schnell um schwarz die Umrisse einer Weltkarte und schwankt auf einzelne Elemente der Webie mehr als neunzig Grad gegen und dann mit dem Uhrzeigersinn, währenddem ein des Bildschirms, wie er dasselbe Rad wie mera nähert und entfern, rotiert sich und eines Bildschirmes, der grün und rot auf site auf den Screen zu, währenddem Riff Schnitt zu Nahaufnahme mit Fischauge den Text «CULTUREZONE» zeigt. Die Ka-Musik ab dem Netz herunterzuladen...»). behält so den Ausschnitt auf die Person Beinen wippt, folgt ihr die Kamera, und Gitarrenriff spielt. Schnitt zu Aufnahme weiter spielt und Narration spricht («... vorher auf einer Website zeigt, die Kaabgibt. Wo die Person etwas auf den zeug-Sound.

Kamera statisch, folgt aber Bewegung der

Rhythmus der «Einschübe» aus Nahaufnahmen und Narration geben Struktur,

 $[1:14]$ 

Serp

kehrt, wie die Person einen Kommentar ähnlicher Perspektive aber spiegelverPerson: wirkt handgemacht, etwas «DIY»

Zeitlichkeit, Dringlichkeit (/Relevanz)

Schnitt zu Aufnahme anderer Person, aus

![](_page_59_Picture_18.jpeg)

 $[2.02]$ 

 $\bullet$ 

 $[1:23]$ 

![](_page_60_Picture_18.jpeg)

61

 $\overline{a}$ 

![](_page_61_Picture_122.jpeg)

toph Lehmann, Chef vom Musikvertrieb in Zürich.

 $[3:07]$ 

machen, wo wir versuchen, spezifisch dem Kamera vorbei und ist so leicht im Profil oder andere Labels direkt an den Endkonsumenten anbieten, versuchen wir Gegenger darauf haben und wir versuchen auch Also dieser Tendenz, dass amerikanische mit der Hülle vielleicht etwas anderes zu Markt zu lancieren, wo einen Bonus-Träschweizerischen Geschmack versuchen steuer zu geben. Indem wir versuchen, spezielle Editionen für den Schweizer Christoph Lehmann entgegenzukommen.

 $[3:34]$ 

Es geht um viel Geld. Die Frage ist nur, wer Es bleibt abzuwarten, wie stark das Inter-Bereiche von unserem Leben verändern. net die Musikindustrie und auch andere es am Schluss in der Kasse hat. Narration

![](_page_61_Figure_6.jpeg)

tebrand schaut beim Sprechen links an der Büro Dokumenten und ein voller Stifthalter. Hilnahme eines Bildschirms, der eine Musikund volle Mappen, an der Wand A4-Papie-Im Vordergrund ein beladener Tisch mit zu sehen. Statische Aufnahme ohne Filter kauf-Webseite zeigt, durch die gescrollt wird. Langsame Überblendung mit einer Aufnahme von Münzen, die in eine grosre mit Listen und Ähnlichem angepinnt. Ansicht der gleichen Person (Christoph sitzt. im Hintergrund zahlreiche Ordner Auf Ende seines Satzes Schnitt zu Auf-Lehmann), wie er an einem Bürotisch und ohne Musik.

Aufnahme/Setup wirkt spontan durch die Unordnung und Dichte von Objekten im

Ebenbürtigkeit durch «Interview»-Aufnah-

me analog zu Bühler/Hiltebrand

tem Stil, geben stilistischen und inhaltli-Abschluss durch Aufnahmen in bekann-

> se, mit Neonröhren ausgeleuchtete Kiste fallen (auf das Stichwort «Geld»).

chen Rahmen

# Allgemeines:

- lustige Kameraführung, Stimmlage der Narration (übertrieben dramatisch, rauchig) - Fokus auf Ansichten der Protagonistinnen, scharf kommentiert durch Narration<br>- hoher Unterhaltungswert und Dringlichkeit durch schnellen, dichten Schnitt